# Package 'gdsfmt'

October 16, 2018

<span id="page-0-0"></span>Type Package

Title R Interface to CoreArray Genomic Data Structure (GDS) Files

**Version** 1.16.0

Date 2018-04-15

**Depends** R  $(>= 2.15.0)$ , methods

Suggests parallel, digest, crayon, RUnit, knitr, BiocGenerics

Author Xiuwen Zheng [aut, cre], Stephanie Gogarten [ctb], Jean-loup Gailly and Mark Adler [ctb] (for the included zlib sources), Yann Collet [ctb] (for the included LZ4 sources), xz contributors (for the included liblzma sources)

Maintainer Xiuwen Zheng <zhengx@u.washington.edu>

Description This package provides a high-level R interface to CoreArray Genomic Data Structure (GDS) data files, which are portable across platforms with hierarchical structure to store multiple scalable array-oriented data sets with metadata information. It is suited for large-scale datasets, especially for data which are much larger than the available random-access memory. The gdsfmt package offers the efficient operations specifically designed for integers of less than 8 bits, since a diploid genotype, like single-nucleotide polymorphism (SNP), usually occupies fewer bits than a byte. Data compression and decompression are available with relatively efficient random access. It is also allowed to read a GDS file in parallel with multiple R processes supported by the package parallel.

License LGPL-3

Copyright This package includes the sources of CoreArray C++ library written by Xiuwen Zheng (LGPL-3), zlib written by Jean-loup Gailly and Mark Adler (zlib license), LZ4 written by Yann Collet (simplified BSD), and liblzma written by Lasse Collin and other xz contributors (public domain).

# VignetteBuilder knitr

ByteCompile TRUE

# BugReports <http://github.com/zhengxwen/gdsfmt/issues>

URL <http://corearray.sourceforge.net/>,

<http://github.com/zhengxwen/gdsfmt>

biocViews Software, Infrastructure, DataImport git\_url https://git.bioconductor.org/packages/gdsfmt git\_branch RELEASE\_3\_7 git\_last\_commit 49b0114 git\_last\_commit\_date 2018-04-30 Date/Publication 2018-10-15

# R topics documented:

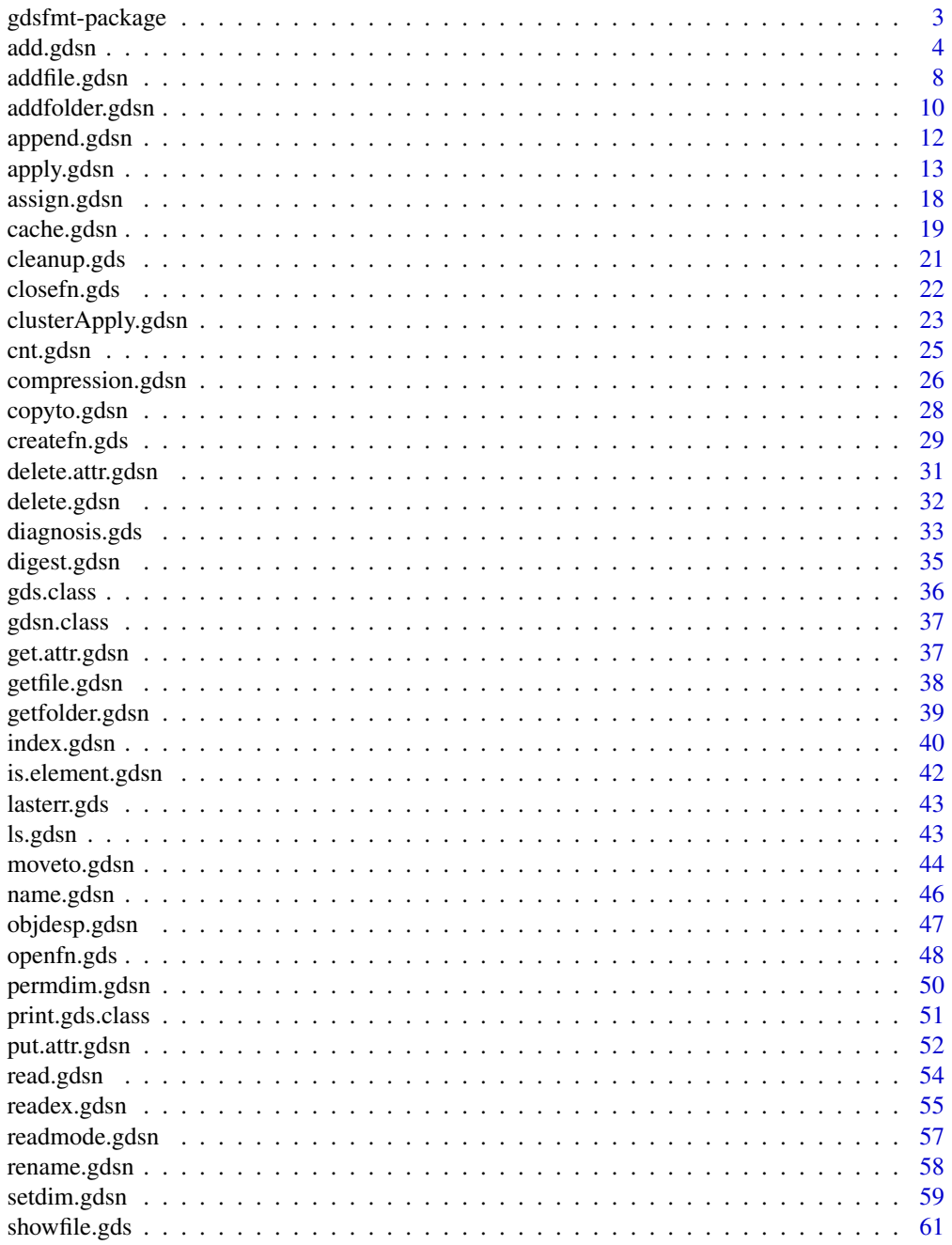

 $\overline{2}$ 

#### <span id="page-2-0"></span>gdsfmt-package 3

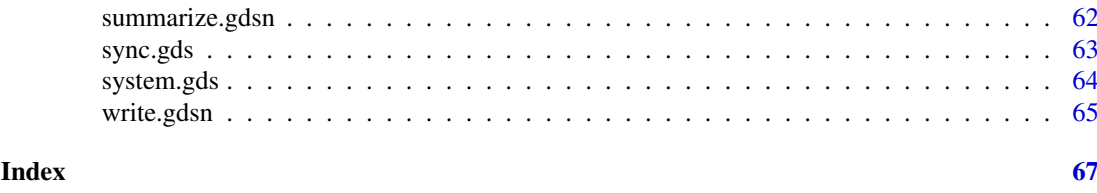

gdsfmt-package *R Interface to CoreArray Genomic Data Structure (GDS) files*

#### Description

This package provides a high-level R interface to CoreArray Genomic Data Structure (GDS) data files, which are portable across platforms and include hierarchical structure to store multiple scalable array-oriented data sets with metadata information. It is suited for large-scale datasets, especially for data which are much larger than the available random-access memory. The gdsfmt package offers the efficient operations specifically designed for integers with less than 8 bits, since a single genetic/genomic variant, such like single-nucleotide polymorphism, usually occupies fewer bits than a byte. It is also allowed to read a GDS file in parallel with multiple R processes supported by the parallel package.

# Details

Package: gdsfmt Type: R/Bioconductor Package License: LGPL version 3

R interface of CoreArray GDS is based on the CoreArray project initiated and developed from 2007 (<http://corearray.sourceforge.net>). The CoreArray project is to develop portable, scalable, bioinformatic data visualization and storage technologies.

R is the most popular statistical environment, but one not necessarily optimized for high performance or parallel computing which ease the burden of large-scale calculations. To support efficient data management in parallel for numerical genomic data, we developed the Genomic Data Structure (GDS) file format. gdsfmt provides fundamental functions to support accessing data in parallel, and allows future R packages to call these functions.

Webpage: <http://corearray.sourceforge.net>, <http://github.com/zhengxwen/gdsfmt>

Copyright notice: The package includes the sources of CoreArray C++ library written by Xiuwen Zheng (LGPL-3), zlib written by Jean-loup Gailly and Mark Adler (zlib license), and LZ4 written by Yann Collet (simplified BSD).

# Author(s)

Xiuwen Zheng <zhengx@u.washington.edu>

#### References

#### <http://corearray.sourceforge.net>, <http://github.com/zhengxwen/gdsfmt>

Xiuwen Zheng, David Levine, Jess Shen, Stephanie M. Gogarten, Cathy Laurie, Bruce S. Weir. A High-performance Computing Toolset for Relatedness and Principal Component Analysis of SNP Data. Bioinformatics 2012; doi: 10.1093/bioinformatics/bts606.

#### Examples

```
# cteate a GDS file
f <- createfn.gds("test.gds")
L < -2500:2499# commom types
add.gdsn(f, "label", NULL)
add.gdsn(f, "int", val=1:10000, compress="ZIP", closezip=TRUE)
add.gdsn(f, "int.matrix", val=matrix(L, nrow=100, ncol=50))
add.gdsn(f, "mat", val=matrix(1:(10*6), nrow=10))
add.gdsn(f, "double", val=seq(1, 1000, 0.4))
add.gdsn(f, "character", val=c("int", "double", "logical", "factor"))
add.gdsn(f, "logical", val=rep(c(TRUE, FALSE, NA), 50))
add.gdsn(f, "factor", val=as.factor(c(letters, NA, "AA", "CC")))
add.gdsn(f, "NA", val=rep(NA, 10))
add.gdsn(f, "NaN", val=c(rep(NaN, 20), 1:20))
add.gdsn(f, "bit2-matrix", val=matrix(L[1:5000], nrow=50, ncol=100),
    storage="bit2")
# list and data.frame
add.gdsn(f, "list", val=list(X=1:10, Y=seq(1, 10, 0.25)))
add.gdsn(f, "data.frame", val=data.frame(X=1:19, Y=seq(1, 10, 0.5)))
# save a .RData object
obj <- list(X=1:10, Y=seq(1, 10, 0.1))
save(obj, file="tmp.RData")
addfile.gdsn(f, "tmp.RData", filename="tmp.RData")
f
read.gdsn(index.gdsn(f, "list"))
read.gdsn(index.gdsn(f, "list/Y"))
read.gdsn(index.gdsn(f, "data.frame"))
read.gdsn(index.gdsn(f, "mat"))
# Apply functions over columns of matrix
tmp <- apply.gdsn(index.gdsn(f, "mat"), margin=2, FUN=function(x) print(x))
tmp <- apply.gdsn(index.gdsn(f, "mat"), margin=2,
    selection = list(rep(c(TRUE, FALSE), 5), rep(c(TRUE, FALSE), 3)),
    FUN=function(x) print(x))
# close the GDS file
closefn.gds(f)
# delete the temporary file
unlink("test.gds", force=TRUE)
```
<span id="page-3-1"></span>add.gdsn *Add a new GDS node*

#### Description

Add a new GDS node to the GDS file.

<span id="page-3-0"></span>

#### <span id="page-4-0"></span>add.gdsn 5

# Usage

```
add.gdsn(node, name, val=NULL, storage=storage.mode(val), valdim=NULL,
    compress=c("", "ZIP", "ZIP_RA", "LZMA", "LZMA_RA", "LZ4", "LZ4_RA"),
   closezip=FALSE, check=TRUE, replace=FALSE, visible=TRUE, ...)
```
# Arguments

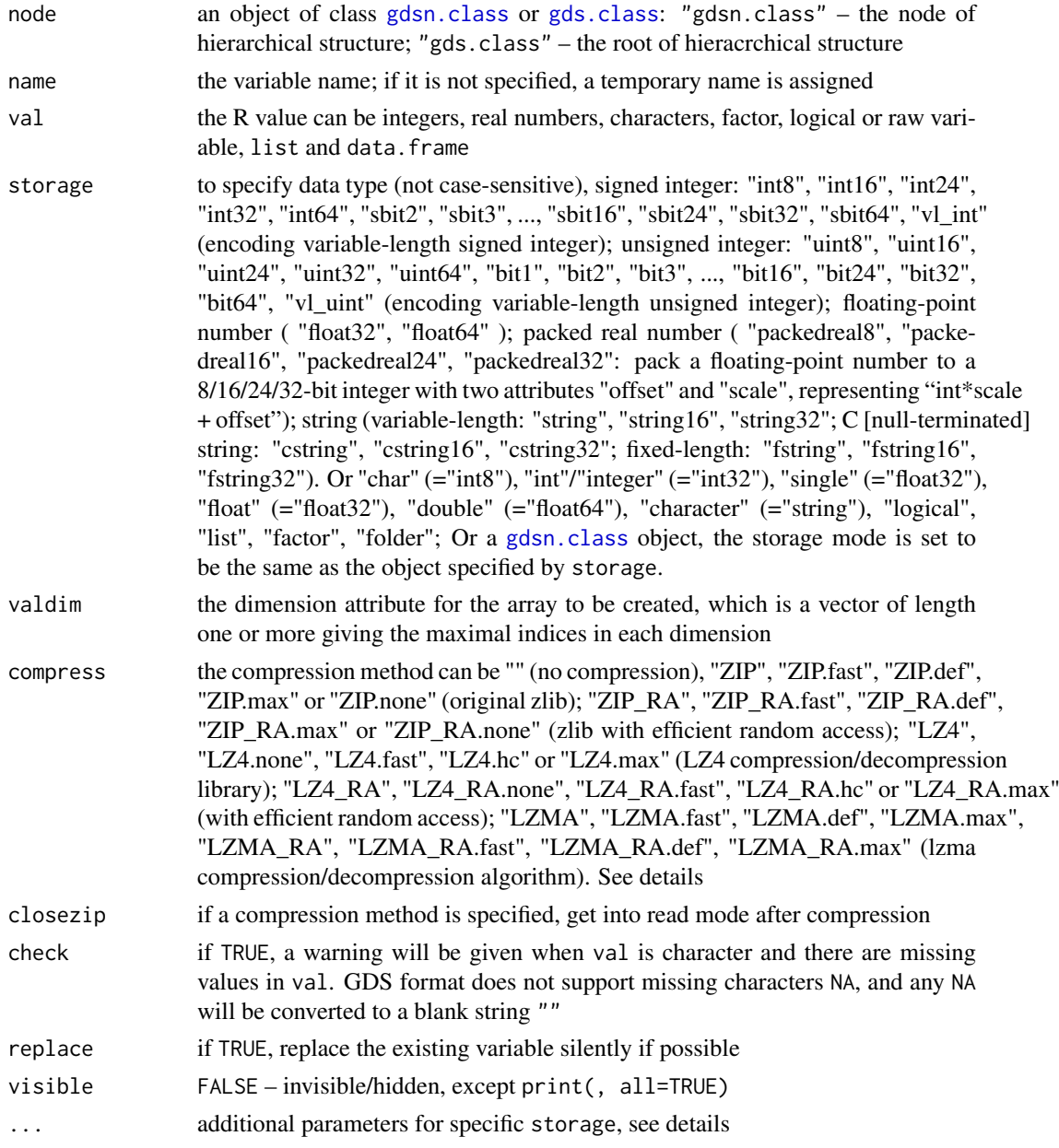

# Details

val: if val is list or data. frame, the child node(s) will be added corresponding to objects in list or data.frame. If calling add.gdsn(node, name, val=NULL), then a label will be added which does not have any other data except the name and attributes. If val is raw-type, it is interpreted as 8-bit signed integer.

<span id="page-5-0"></span>storage: the default value is storage.mode(val), "int" denotes signed integer, "uint" denotes unsigned integer, 8, 16, 24, 32 and 64 denote the number of bits. "bit1" to "bit32" denote the packed data types for 1 to 32 bits which are packed on disk, and "sbit2" to "sbit32" denote the corresponding signed integers. "float32" denotes single-precision number, and "float64" denotes double-precision number. "string" represents strings of 8-bit characters, "string16" represents strings of 16-bit characters following UTF16 industry standard, and "string32" represents a string of 32-bit characters following UTF32 industry standard. "folder" is to create a folder.

valdim: the values in data are taken to be those in the array with the leftmost subscript moving fastest. The last entry could be ZERO. If the total number of elements is zero, gdsfmt does not allocate storage space. NA is treated as 0.

compress: Z compression algorithm (<http://www.zlib.net/>) can be used to deflate the data stored in the GDS file. "ZIP" option is equivalent to "ZIP.def". "ZIP.fast", "ZIP.def" and "ZIP.max" correspond to different compression levels.

To support efficient random access of Z stream, "ZIP\_RA", "ZIP\_RA.fast", "ZIP\_RA.def" or "ZIP\_RA.max" should be specified. "ZIP\_RA" option is equivalent to "ZIP\_RA.def:256K". The block size can be specified by following colon, and "16K", "32K", "64K", "128K", "256K", "512K", "1M", "2M", "4M" and "8M" are allowed, like "ZIP\_RA:64K". The compression algorithm tries to keep each independent compressed data block to be about of the specified block size, like 64K.

LZ4 fast lossless compression algorithm is allowed when compress="LZ4" ([http://code.google.](http://code.google.com/p/lz4/) [com/p/lz4/](http://code.google.com/p/lz4/)). Three compression levels can be specified, "LZ4.fast" (LZ4 fast mode), "LZ4.hc" (LZ4 high compression mode), "LZ4.max" (maximize the compression ratio). The block size can be specified by following colon, and "64K", "256K", "1M" and "4M" are allowed according to LZ4 frame format. "LZ4" is equivalent to "LZ4.hc:256K".

To support efficient random access of LZ4 stream, "LZ4\_RA", "LZ4\_RA.fast", "LZ4\_RA.hc" or "ZIP\_RA.max" should be specified. "LZ4\_RA" option is equivalent to "LZ4\_RA.hc:256K". The block size can be specified by following colon, and "16K", "32K", "64K", "128K", "256K", "512K", "1M", "2M", "4M" and "8M" are allowed, like "LZ4\_RA:64K". The compression algorithm tries to keep each independent compressed data block to be about of the specified block size, like 64K.

LZMA compression algorithm (<http://tukaani.org/xz/>) is available since gdsfmt\_v1.7.18, which has a higher compression ratio than ZIP algorithm. "LZMA", "LZMA.fast", "LZMA.def" and "LZMA.max" available. To support efficient random access of LZMA stream, "LZMA\_RA", "LZMA\_RA.fast", "LZMA\_RA.def" and "LZMA\_RA.max" can be used. The block size can be specified by following colon. "LZMA\_RA" is equivalent to "LZMA\_RA.def:256K".

To finish compressing, you should call [readmode.gdsn](#page-56-1) to close the writing mode.

the parameter details with equivalent command lines can be found at [compression.gdsn](#page-25-1).

closezip: if compression option is specified, then enter a read mode after deflating the data. see [readmode.gdsn](#page-56-1).

...: if storage = "fstring", "fstring16" or "fstring32", users can set the max length of string in advance by maxlen=. If storage = "packedreal8", "packedreal16" or "packedreal32", users can define offset and scale to represent real numbers by "value\*scale + offset" where "value" is a 8/16/32-bit integer. By default, offset=0, scale=0.01 for "packedreal8", scale=0.0001 for "packedreal16", scale=0.00001 for "packedreal24", scale=0.000001 for "packedreal32".

#### Value

An object of class [gdsn.class](#page-36-1) of the new node.

#### Author(s)

Xiuwen Zheng

#### <span id="page-6-0"></span>add.gdsn 7

#### References

<http://github.com/zhengxwen/gdsfmt>

#### See Also

[addfile.gdsn](#page-7-1), [addfolder.gdsn](#page-9-1), [index.gdsn](#page-39-1), [objdesp.gdsn](#page-46-1), [read.gdsn](#page-53-1), [readex.gdsn](#page-54-1), [write.gdsn](#page-64-1), [append.gdsn](#page-11-1)

# Examples

```
# cteate a GDS file
f <- createfn.gds("test.gds")
L < -2500:2499
```

```
##########################################################################
```

```
# commom types
```

```
add.gdsn(f, "label", NULL)
add.gdsn(f, "int", 1:10000, compress="ZIP", closezip=TRUE)
add.gdsn(f, "int.matrix", matrix(L, nrow=100, ncol=50))
add.gdsn(f, "double", seq(1, 1000, 0.4))
add.gdsn(f, "character", c("int", "double", "logical", "factor"))
add.gdsn(f, "logical", rep(c(TRUE, FALSE, NA), 50))
add.gdsn(f, "factor", as.factor(c(letters, NA, "AA", "CC")))
add.gdsn(f, "NA", rep(NA, 10))
add.gdsn(f, "NaN", c(rep(NaN, 20), 1:20))
add.gdsn(f, "bit2-matrix", matrix(L[1:5000], nrow=50, ncol=100),
    storage="bit2")
# list and data.frame
add.gdsn(f, "list", list(X=1:10, Y=seq(1, 10, 0.25)))
add.gdsn(f, "data.frame", data.frame(X=1:19, Y=seq(1, 10, 0.5)))
```

```
##########################################################################
# save a .RData object
obj <- list(X=1:10, Y=seq(1, 10, 0.1))
```

```
save(obj, file="tmp.RData")
addfile.gdsn(f, "tmp.RData", filename="tmp.RData")
```
f

```
read.gdsn(index.gdsn(f, "list"))
read.gdsn(index.gdsn(f, "list/Y"))
read.gdsn(index.gdsn(f, "data.frame"))
```

```
##########################################################################
# allocate the disk spaces
n1 <- add.gdsn(f, "n1", 1:100, valdim=c(10, 20))
read.gdsn(index.gdsn(f, "n1"))
n2 <- add.gdsn(f, "n2", matrix(1:100, 10, 10), valdim=c(15, 20))
```

```
read.gdsn(index.gdsn(f, "n2"))
```

```
##########################################################################
# replace variables
f
add.gdsn(f, "double", 1:100, storage="float", replace=TRUE)
f
read.gdsn(index.gdsn(f, "double"))
# close the GDS file
closefn.gds(f)
# delete the temporary file
unlink("test.gds", force=TRUE)
```
<span id="page-7-1"></span>addfile.gdsn *Add a GDS node with a file*

# Description

Add a file to a GDS file as a node.

#### Usage

```
addfile.gdsn(node, name, filename,
    compress=c("ZIP", "ZIP_RA", "LZMA", "LZMA_RA", "LZ4", "LZ4_RA"),
   replace=FALSE, visible=TRUE)
```
#### Arguments

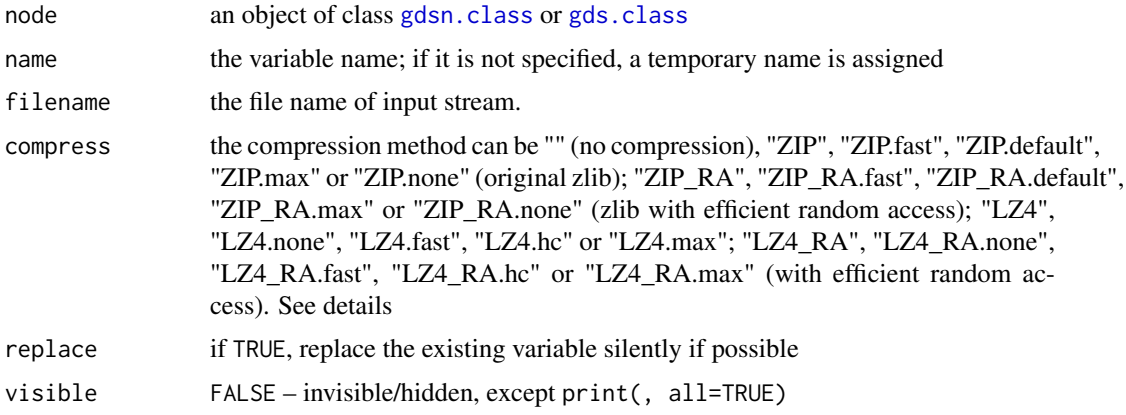

# Details

compress: Z compression algorithm (<http://www.zlib.net/>) can be used to deflate the data stored in the GDS file. "ZIP" option is equivalent to "ZIP.default". "ZIP.fast", "ZIP.default" and "ZIP.max" correspond to different compression levels.

<span id="page-7-0"></span>

#### <span id="page-8-0"></span>addfile.gdsn 9

To support efficient random access of Z stream, "ZIP\_RA", "ZIP\_RA.fast", "ZIP\_RA.default", "ZIP\_RA.max" or "ZIP\_RA.none" should be specified. "ZIP\_RA" option is equivalent to "ZIP\_RA.default:256K". The block size can be specified by following colon, and "16K", "32K", "64K", "128K", "256K", "512K", "1M", "2M", "4M" and "8M" are allowed, like "ZIP\_RA:64K". The compression algorithm tries to keep each independent compressed data block to be about of the specified block size, like 64K.

LZ4 fast lossless compression algorithm is allowed when compress="LZ4" ([http://code.google.](http://code.google.com/p/lz4/) [com/p/lz4/](http://code.google.com/p/lz4/)). Three compression levels can be specified, "LZ4.fast" (LZ4 fast mode), "LZ4.hc" (LZ4 high compression mode), "LZ4.max" (maximize the compression ratio). The block size can be specified by following colon, and "64K", "256K", "1M" and "4M" are allowed according to LZ4 frame format. "LZ4" is equivalent to "LZ4.hc:256K".

To support efficient random access of LZ4 stream, "LZ4\_RA", "LZ4\_RA.fast", "LZ4\_RA.hc", "ZIP\_RA.max" or "LZ4\_RA.none" should be specified. "LZ4\_RA" option is equivalent to "LZ4\_RA.hc:256K". The block size can be specified by following colon, and "16K", "32K", "64K", "128K", "256K", "512K", "1M", "2M", "4M" and "8M" are allowed, like "LZ4\_RA:64K". The compression algorithm tries to keep each independent compressed data block to be about of the specified block size, like 64K.

# Value

An object of class [gdsn.class](#page-36-1).

#### Author(s)

Xiuwen Zheng

#### References

<http://github.com/zhengxwen/gdsfmt>

#### See Also

[getfile.gdsn](#page-37-1), [add.gdsn](#page-3-1)

```
# save a .RData object
obj <- list(X=1:10, Y=seq(1, 10, 0.1))
save(obj, file="tmp.RData")
# cteate a GDS file
f <- createfn.gds("test.gds")
add.gdsn(f, "double", val=seq(1, 1000, 0.4))
addfile.gdsn(f, "tmp.RData", "tmp.RData")
# open the GDS file
closefn.gds(f)
# open the existing file
(f <- openfn.gds("test.gds"))
getfile.gdsn(index.gdsn(f, "tmp.RData"), "tmp1.RData")
```

```
(obj <- get(load("tmp1.RData")))
# open the GDS file
closefn.gds(f)
# delete the temporary files
unlink(c("test.gds", "tmp.RData", "tmp1.RData"), force=TRUE)
```
<span id="page-9-1"></span>addfolder.gdsn *Add a folder to the GDS node*

# Description

Add a directory or a virtual folder to the GDS node.

# Usage

```
addfolder.gdsn(node, name, type=c("directory", "virtual"), gds.fn="",
   replace=FALSE, visible=TRUE)
```
#### Arguments

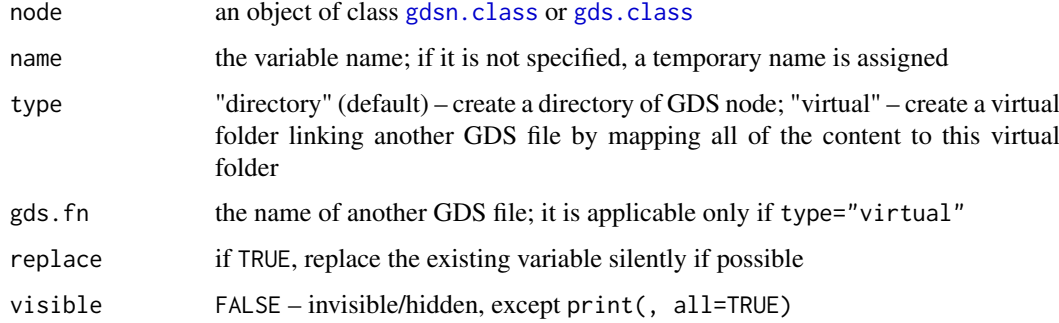

#### Value

An object of class [gdsn.class](#page-36-1).

# Author(s)

Xiuwen Zheng

# References

<http://github.com/zhengxwen/gdsfmt>

# See Also

[add.gdsn](#page-3-1), [addfile.gdsn](#page-7-1)

<span id="page-9-0"></span>

#### addfolder.gdsn 11

```
# create the first GDS file
f1 <- createfn.gds("test1.gds")
add.gdsn(f1, "NULL")
addfolder.gdsn(f1, "dir")
add.gdsn(f1, "int", 1:100)
f1# open the GDS file
closefn.gds(f1)
##############################################
# create the second GDS file
f2 <- createfn.gds("test2.gds")
add.gdsn(f2, "int", 101:200)
# link to the first file
addfolder.gdsn(f2, "virtual_folder", type="virtual", gds.fn="test1.gds")
f2
# open the GDS file
closefn.gds(f2)
##############################################
# open the second file (writable)
(f <- openfn.gds("test2.gds", FALSE))
# + [ ]
# |--+ int { Int32 100, 400 bytes }
# |--+ virtual_folder [ --> test1.gds ]
# | |--+ NULL
# | |--+ dir [ ]
# | |--+ int { Int32 100, 400 bytes }
read.gdsn(index.gdsn(f, "int"))
read.gdsn(index.gdsn(f, "virtual_folder/int"))
add.gdsn(index.gdsn(f, "virtual_folder/dir"), "nm", 1:10)
f
# open the GDS file
closefn.gds(f)
##############################################
# open 'test1.gds', there is a new variable "dir/nm"
(f <- openfn.gds("test1.gds"))
closefn.gds(f)
```

```
##############################################
# remove 'test1.gds'
file.remove("test1.gds")
## Not run:
(f <- openfn.gds("test2.gds"))
# + [ ]
# |--+ int { Int32 100, 400 bytes }
# |--+ virtual_folder [ -X- test1.gds ]
closefn.gds(f)
## End(Not run)
# delete the temporary file
unlink("test.gds", force=TRUE)
```
<span id="page-11-1"></span>append.gdsn *Append data to a specified variable*

# Description

Append new data to the data field of a GDS node.

# Usage

append.gdsn(node, val, check=TRUE)

# Arguments

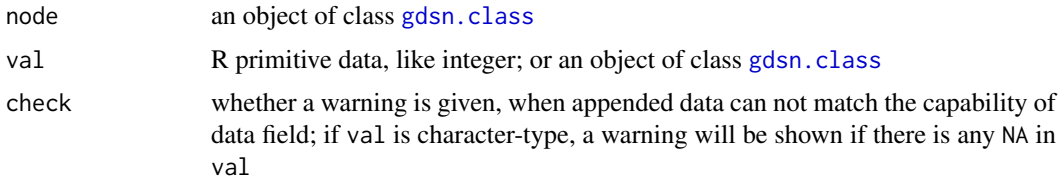

# Details

storage.mode(val) should be "integer", "double", "character" or "logical". GDS format does not support missing characters NA, and any NA will be converted to a blank string "".

# Value

None.

# Author(s)

Xiuwen Zheng

# References

<http://github.com/zhengxwen/gdsfmt>

<span id="page-11-0"></span>

#### <span id="page-12-0"></span>apply.gdsn 13

# See Also

[read.gdsn](#page-53-1), [write.gdsn](#page-64-1), [add.gdsn](#page-3-1)

# Examples

```
# cteate a GDS file
f <- createfn.gds("test.gds")
# commom types
n <- add.gdsn(f, "int", val=matrix(1:10000, nrow=100, ncol=100),
    compress="ZIP")
# no warning, and add a new column
append.gdsn(n, -1:-100)
f
# a warning
append.gdsn(n, -1:-50)
f
# no warning here, and add a new column
append.gdsn(n, -51:-100)
f
# you should call "readmode.gdsn" before reading, since compress="ZIP"
readmode.gdsn(n)
# check the last column
read.gdsn(n, start=c(1, 102), count=c(-1, 1))
# characters
n <- add.gdsn(f, "string", val=as.character(1:100))
append.gdsn(n, as.character(rep(NA, 25)))
read.gdsn(n)
# close the GDS file
closefn.gds(f)
# delete the temporary file
unlink("test.gds", force=TRUE)
```
<span id="page-12-1"></span>apply.gdsn *Apply functions over margins*

# Description

Return a vector or list of values obtained by applying a function to margins of a GDS matrix or array.

# <span id="page-13-0"></span>Usage

```
apply.gdsn(node, margin, FUN, selection=NULL,
   as.is=c("list", "none", "integer", "double", "character", "logical",
    "raw", "gdsnode"), var.index=c("none", "relative", "absolute"),
   target.node=NULL, .useraw=FALSE, .value=NULL, .substitute=NULL, ...)
```
# Arguments

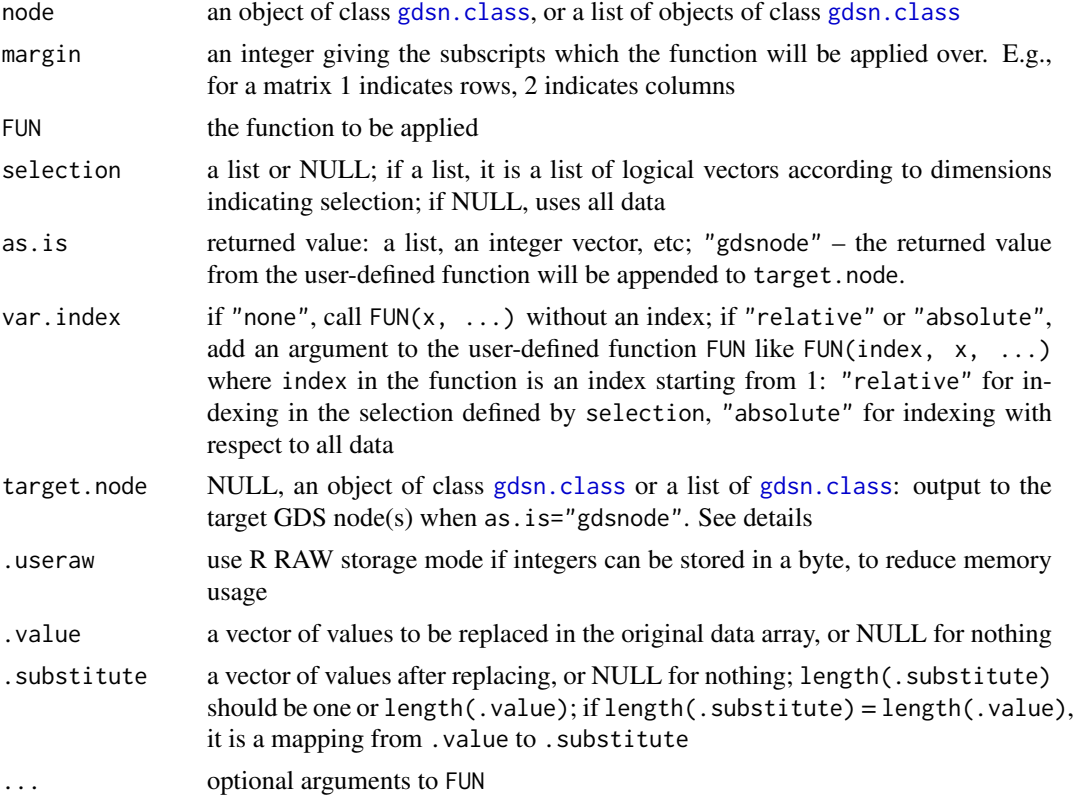

# Details

The algorithm is optimized by blocking the computations to exploit the high-speed memory instead of disk.

When as. is="gdsnode" and there are more than one [gdsn.class](#page-36-1) object in target.node, the user-defined function should return a list with elements corresponding to target.node, or NULL indicating no appending.

# Value

A vector or list of values.

#### Author(s)

Xiuwen Zheng

#### References

<http://github.com/zhengxwen/gdsfmt>

#### <span id="page-14-0"></span>apply.gdsn 15

#### See Also

[read.gdsn](#page-53-1), [readex.gdsn](#page-54-1), [clusterApply.gdsn](#page-22-1)

```
# cteate a GDS file
f <- createfn.gds("test.gds")
(n1 <- add.gdsn(f, "matrix", val=matrix(1:(10*6), nrow=10)))
read.gdsn(index.gdsn(f, "matrix"))
(n2 <- add.gdsn(f, "string",
    val=matrix(paste("L", 1:(10*6), sep=","), nrow=10)))
read.gdsn(index.gdsn(f, "string"))
# Apply functions over rows of matrix
apply.gdsn(n1, margin=1, FUN=function(x) print(x), as.is="none")
apply.gdsn(n1, margin=1,
    selection = list(rep(c(TRUE, FALSE), 5), rep(c(TRUE, FALSE), 3)),
    FUN=function(x) print(x), as.is="none")
apply.gdsn(n1, margin=1, var.index="relative",
    selection = list(rep(c(TRUE, FALSE), 5), rep(c(TRUE, FALSE), 3)),
    FUN=function(i, x) { cat("index: ", i, ", ", sep=""); print(x) },
    as.is="none")
apply.gdsn(n1, margin=1, var.index="absolute",
    selection = list(rep(c(TRUE, FALSE), 5), rep(c(TRUE, FALSE), 3)),
    FUN=function(i, x) { cat("index: ", i, ", ", sep=""); print(x) },
    as.is="none")
apply.gdsn(n2, margin=1, FUN=function(x) print(x), as.is="none")
# Apply functions over columns of matrix
apply.gdsn(n1, margin=2, FUN=function(x) print(x), as.is="none")
apply.gdsn(n1, margin=2,
    selection = list(rep(c(TRUE, FALSE), 5), rep(c(TRUE, FALSE), 3)),
    FUN=function(x) print(x), as.is="none")
apply.gdsn(n2, margin=2,
    selection = list(rep(c(TRUE, FALSE), 5), rep(c(TRUE, FALSE), 3)),
    FUN=function(x) print(x), as.is="none")
apply.gdsn(n1, margin=1, FUN=function(x) print(x), as.is="none",
    .value=16:40, .substitute=NA)
apply.gdsn(n1, margin=2, FUN=function(x) print(x), as.is="none",
    .value=16:40, .substitute=NA)
# close
closefn.gds(f)
########################################################
#
# Append to a target GDS node
#
```

```
# cteate a GDS file
f <- createfn.gds("test.gds")
(n2 \leq add.gdsn(f, "matrix", val=matrix(1:(10*6), nrow=10)))(n2 <- add.gdsn(f, "string",
    val=matrix(paste("L", 1:(10*6), sep=","), nrow=10)))
read.gdsn(index.gdsn(f, "string"))
n2.1 <- add.gdsn(f, "transpose.matrix", storage="int", valdim=c(6,0))
n2.1 <- add.gdsn(f, "transpose.string", storage="string", valdim=c(6,0))
# Apply functions over rows of matrix
apply.gdsn(n2, margin=1, FUN='c', as.is="gdsnode", target.node=n2.1)
# matrix transpose
read.gdsn(n2)
read.gdsn(n2.1)
# Apply functions over rows of matrix
apply.gdsn(n2, margin=1, FUN='c', as.is="gdsnode", target.node=n2.1)
# matrix transpose
read.gdsn(n2)
read.gdsn(n2.1)
# close
closefn.gds(f)
########################################################
#
# Append to multiple target GDS node
#
# cteate a GDS file
f <- createfn.gds("test.gds")
(n2 <- add.gdsn(f, "matrix", val=matrix(1:(10*6), nrow=10)))
n2.1 <- add.gdsn(f, "transpose.matrix", storage="int", valdim=c(6,0))
n2.2 <- add.gdsn(f, "n.matrix", storage="int", valdim=c(0))
# Apply functions over rows of matrix
apply.gdsn(n2, margin=1, FUN=function(x) list(x, x[1]),
    as.is="gdsnode", target.node=list(n2.1, n2.2))
# matrix transpose
read.gdsn(n2)
read.gdsn(n2.1)
read.gdsn(n2.2)
# close
closefn.gds(f)
```

```
########################################################
#
# Multiple variables
#
# cteate a GDS file
f <- createfn.gds("test.gds")
X <- matrix(1:50, nrow=10)
Y <- matrix((1:50)/100, nrow=10)
Z1 <- factor(c(rep(c("ABC", "DEF", "ETD"), 3), "TTT"))
Z2 <- c(TRUE, FALSE, TRUE, FALSE, TRUE)
node.X <- add.gdsn(f, "X", X)
node.Y <- add.gdsn(f, "Y", Y)
node.Z1 <- add.gdsn(f, "Z1", Z1)
node.Z2 <- add.gdsn(f, "Z2", Z2)
v <- apply.gdsn(list(X=node.X, Y=node.Y, Z=node.Z1), margin=c(1, 1, 1),
    FUN=print, as.is="none")
v <- apply.gdsn(list(X=node.X, Y=node.Y, Z=node.Z2), margin=c(2, 2, 1),
    FUN=print)
v <- apply.gdsn(list(X=node.X, Y=node.Y, Z=node.Z2), margin=c(2, 2, 1),
    FUN=print, .value=35:45, .substitute=NA)
v <- apply.gdsn(list(X=node.X, Y=node.Y, Z=node.Z2), margin=c(2, 2, 1),
    FUN=print, .value=35:45, .substitute=NA)
# with selection
s1 \leftarrow \text{rep}(c(\text{FALSE}, \text{TRUE}), 5)s2 <- c(TRUE, FALSE, TRUE, FALSE, TRUE)
v <- apply.gdsn(list(X=node.X, Y=node.Y, Z=node.Z1), margin=c(1, 1, 1),
    selection = list(list(s1, s2), list(s1, s2), list(s1)),FUN=function(x) print(x))
v <- apply.gdsn(list(X=node.X, Y=node.Y, Z=node.Z2), margin=c(2, 2, 1),
    selection = list(list(s1, s2), list(s1, s2), list(s2)),
    FUN=function(x) print(x))
# close the GDS file
closefn.gds(f)
# delete the temporary file
unlink("test.gds", force=TRUE)
```
Assign data to a GDS node, or append data to a GDS node

#### Usage

```
assign.gdsn(node, src.node=NULL, resize=TRUE, seldim=NULL, append=FALSE,
    .value=NULL, .substitute=NULL)
```
#### Arguments

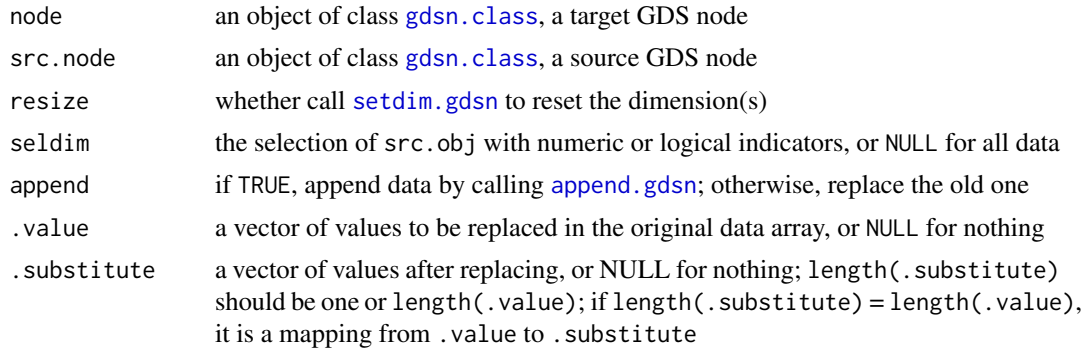

# Value

None.

#### Author(s)

Xiuwen Zheng

# References

<http://github.com/zhengxwen/gdsfmt>

# See Also

[read.gdsn](#page-53-1), [readex.gdsn](#page-54-1), [apply.gdsn](#page-12-1), [write.gdsn](#page-64-1), [append.gdsn](#page-11-1)

```
f <- createfn.gds("test.gds")
n1 <- add.gdsn(f, "n1", 1:100)
n2 <- add.gdsn(f, "n2", storage="int", valdim=c(20, 0))
n3 <- add.gdsn(f, "n3", storage="int", valdim=c(0))
n4 <- add.gdsn(f, "n4", matrix(1:48, 6))
f
assign.gdsn(n2, n1, resize=FALSE, append=TRUE)
```
#### <span id="page-18-0"></span>cache.gdsn 19

```
read.gdsn(n1)
read.gdsn(n2)
assign.gdsn(n2, n1, resize=FALSE, append=TRUE)
append.gdsn(n2, n1)
read.gdsn(n2)
assign.gdsn(n3, n2, seldim=
   list(rep(c(TRUE, FALSE), 10), c(rep(c(TRUE, FALSE), 7), TRUE)))
read.gdsn(n3)
setdim.gdsn(n2, c(25,0))
assign.gdsn(n2, n1, append=TRUE, seldim=rep(c(TRUE, FALSE), 50))
read.gdsn(n2)
assign.gdsn(n2, n1); read.gdsn(n2)
f
##
read.gdsn(n4)
# substitute
assign.gdsn(n4, .value=c(3:8,35:40), .substitute=NA); read.gdsn(n4)
# subset
assign.gdsn(n4, seldim=list(c(4,2,6,NA), c(5,6,NA,2,8,NA,4))); read.gdsn(n4)
n4 <- add.gdsn(f, "n4", matrix(1:48, 6), replace=TRUE)
read.gdsn(n4)
# sort into descending order
assign.gdsn(n4, seldim=list(6:1, 8:1)); read.gdsn(n4)
# close the GDS file
closefn.gds(f)
# delete the temporary file
unlink("test.gds", force=TRUE)
```

```
cache.gdsn Caching variable data
```
# Description

Caching the data associated with a GDS variable

# Usage

cache.gdsn(node)

#### <span id="page-19-0"></span>Arguments

node an object of class [gdsn.class](#page-36-1), a GDS node

# Details

If random access of array-based data is required, it is possible to speed up the access time by caching data in memory. This function tries to force the operating system to cache the data associated with the GDS node, however how to cache data depends on the configuration of operating system, including system memory and caching strategy. Note that this function does not explicitly allocate memory for the data.

If the data has been compressed, caching strategy almost has no effect on random access, since the data has to be decompressed serially.

# Value

None.

# Author(s)

Xiuwen Zheng

#### References

<http://github.com/zhengxwen/gdsfmt>

# See Also

[read.gdsn](#page-53-1)

```
# cteate a GDS file
f <- createfn.gds("test.gds")
n <- add.gdsn(f, "int.matrix", matrix(1:50*100, nrow=100, ncol=50))
n
cache.gdsn(n)
# close the GDS file
closefn.gds(f)
# delete the temporary file
unlink("test.gds", force=TRUE)
```
<span id="page-20-0"></span>

Clean up the fragments of a CoreArray Genomic Data Structure (GDS) file.

# Usage

```
cleanup.gds(filename, verbose=TRUE)
```
#### Arguments

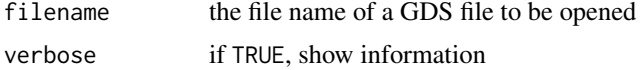

# Value

None.

# Author(s)

Xiuwen Zheng

# References

<http://github.com/zhengxwen/gdsfmt>

# See Also

[openfn.gds](#page-47-1), [createfn.gds](#page-28-1), [closefn.gds](#page-21-1)

```
# cteate a GDS file
f <- createfn.gds("test.gds")
# commom types
add.gdsn(f, "int", val=1:10000)
L < -2500:2499add.gdsn(f, "int.matrix", val=matrix(L, nrow=100, ncol=50))
# save a .RData object
obj <- list(X=1:10, Y=seq(1, 10, 0.1))
save(obj, file="tmp.RData")
addfile.gdsn(f, "tmp.RData", filename="tmp.RData")
f
# close the GDS file
closefn.gds(f)
```

```
# clean up fragments
cleanup.gds("test.gds")
# open ...
(f <- openfn.gds("test.gds"))
closefn.gds(f)
# delete the temporary file
```
unlink("test.gds", force=TRUE)

<span id="page-21-1"></span>closefn.gds *Close a GDS file*

# Description

Close a CoreArray Genomic Data Structure (GDS) file.

#### Usage

```
closefn.gds(gdsfile)
```
# Arguments

gdsfile an object of class [gds.class](#page-35-1), a GDS file

# Details

For better performance, data in a GDS file are usually cached in memory. Keep in mind that the new file may not actually be written to disk, until [closefn.gds](#page-21-1) or [sync.gds](#page-62-1) is called. Anyway, when R shuts down, all GDS files created or opened would be automatically closed.

# Value

None.

# Author(s)

Xiuwen Zheng

# References

<http://github.com/zhengxwen/gdsfmt>

# See Also

[createfn.gds](#page-28-1), [openfn.gds](#page-47-1), [sync.gds](#page-62-1)

<span id="page-21-0"></span>

#### <span id="page-22-0"></span>clusterApply.gdsn 23

# Examples

```
# cteate a GDS file
f <- createfn.gds("test.gds")
add.gdsn(f, "int.matrix", matrix(1:50*100, nrow=100, ncol=50))
# close the GDS file
closefn.gds(f)
# delete the temporary file
unlink("test.gds", force=TRUE)
```
<span id="page-22-1"></span>clusterApply.gdsn *Apply functions over matrix margins in parallel*

# Description

Return a vector or list of values obtained by applying a function to margins of a GDS matrix in parallel.

# Usage

```
clusterApply.gdsn(cl, gds.fn, node.name, margin, FUN, selection=NULL,
   as.is=c("list", "none", "integer", "double", "character", "logical", "raw"),
   var.index=c("none", "relative", "absolute"), .useraw=FALSE,
   .value=NULL, .substitute=NULL, ...)
```
#### Arguments

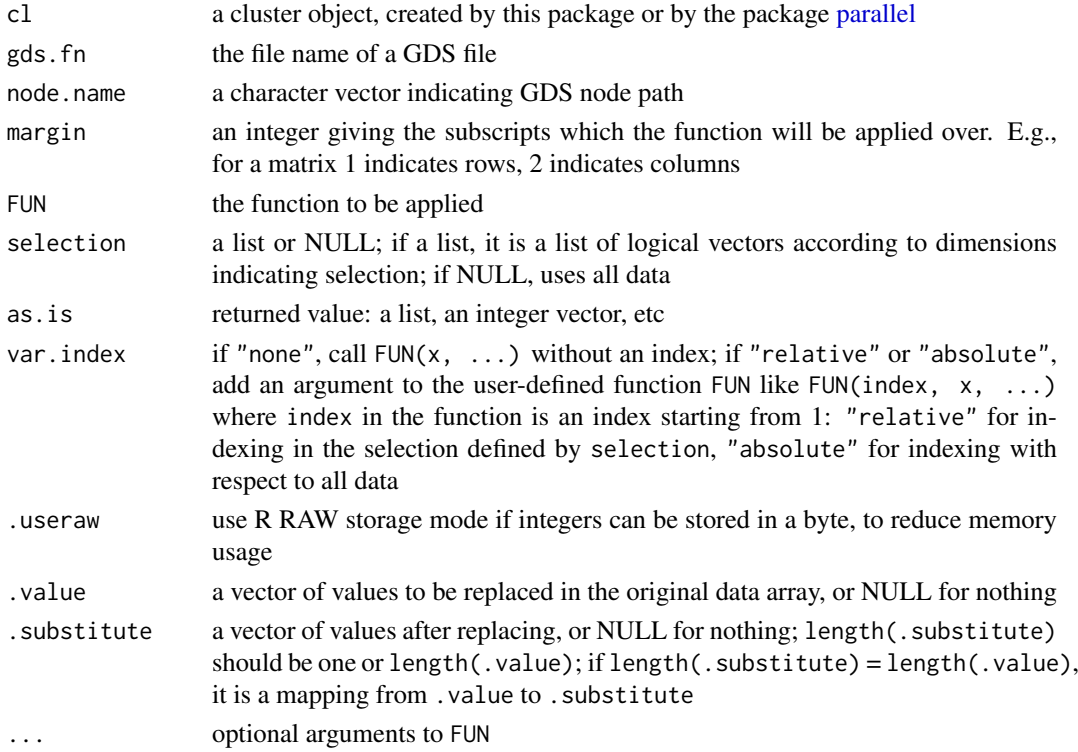

# <span id="page-23-0"></span>Details

The algorithm of applying is optimized by blocking the computations to exploit the high-speed memory instead of disk.

# Value

A vector or list of values.

#### Author(s)

Xiuwen Zheng

#### References

<http://github.com/zhengxwen/gdsfmt>

# See Also

[apply.gdsn](#page-12-1)

```
###########################################################
# prepare a GDS file
# cteate a GDS file
f <- createfn.gds("test1.gds")
(n <- add.gdsn(f, "matrix", val=matrix(1:(10*6), nrow=10)))
read.gdsn(index.gdsn(f, "matrix"))
closefn.gds(f)
# cteate the GDS file "test2.gds"
(f <- createfn.gds("test2.gds"))
X \leftarrow matrix(1:50, nrow=10)Y <- matrix((1:50)/100, nrow=10)
Z1 <- factor(c(rep(c("ABC", "DEF", "ETD"), 3), "TTT"))
Z2 <- c(TRUE, FALSE, TRUE, FALSE, TRUE)
node.X <- add.gdsn(f, "X", X)
node.Y <- add.gdsn(f, "Y", Y)
node.Z1 <- add.gdsn(f, "Z1", Z1)
node.Z2 <- add.gdsn(f, "Z2", Z2)
f
closefn.gds(f)
###########################################################
# apply in parallel
library(parallel)
```
#### <span id="page-24-0"></span>cnt.gdsn 25

```
# Use option cl.core to choose an appropriate cluster size.
cl <- makeCluster(getOption("cl.cores", 2L))
# Apply functions over rows or columns of matrix
clusterApply.gdsn(cl, "test1.gds", "matrix", margin=1, FUN=function(x) x)
clusterApply.gdsn(cl, "test1.gds", "matrix", margin=2, FUN=function(x) x)
clusterApply.gdsn(cl, "test1.gds", "matrix", margin=1,
    selection = list(rep(c(TRUE, FALSE), 5), rep(c(TRUE, FALSE), 3)),
    FUN=function(x) x)
clusterApply.gdsn(cl, "test1.gds", "matrix", margin=2,
    selection = list(rep(c(TRUE, FALSE), 5), rep(c(TRUE, FALSE), 3)),
    FUN=function(x) x)
# Apply functions over rows or columns of multiple data sets
clusterApply.gdsn(cl, "test2.gds", c("X", "Y", "Z1"), margin=c(1, 1, 1),
    FUN=function(x) x)
# with variable names
clusterApply.gdsn(cl, "test2.gds", c(X="X", Y="Y", Z="Z2"), margin=c(2, 2, 1),
   FUN = function(x) x)# stop clusters
stopCluster(cl)
# delete the temporary file
unlink(c("test1.gds", "test2.gds"), force=TRUE)
```
<span id="page-24-1"></span>cnt.gdsn *Return the number of child nodes*

# Description

Return the number of child nodes for a GDS node.

#### Usage

cnt.gdsn(node, include.hidden=FALSE)

#### Arguments

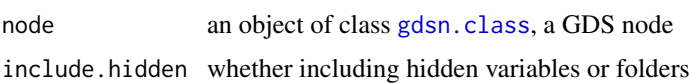

# Value

If node is a folder, return the numbers of variables in the folder including child folders. Otherwise, return 0.

# Author(s)

Xiuwen Zheng

# References

<http://github.com/zhengxwen/gdsfmt>

# See Also

[objdesp.gdsn](#page-46-1), [ls.gdsn](#page-42-1), [index.gdsn](#page-39-1), [delete.gdsn](#page-31-1), [add.gdsn](#page-3-1)

# Examples

```
# cteate a GDS file
f <- createfn.gds("test.gds")
# add a list to "test.gds"
node <- add.gdsn(f, name="list", val=list(x=c(1,2), y=c("T","B","C"), z=TRUE))
cnt.gdsn(node)
# 3
# close the GDS file
closefn.gds(f)
# delete the temporary file
unlink("test.gds", force=TRUE)
```
<span id="page-25-1"></span>compression.gdsn *Modify compression mode*

#### Description

Modifie the compression mode of data field in the GDS node.

# Usage

```
compression.gdsn(node,
   compress=c("", "ZIP", "ZIP_RA", "LZMA", "LZMA_RA", "LZ4", "LZ4_RA"))
```
# Arguments

node an object of class [gdsn.class](#page-36-1), a GDS node

<span id="page-25-0"></span>

compress the compression method can be "" (no compression), "ZIP", "ZIP.fast", "ZIP.def", "ZIP.max" or "ZIP.none" (original zlib); "ZIP\_RA", "ZIP\_RA.fast", "ZIP\_RA.def", "ZIP\_RA.max" or "ZIP\_RA.none" (zlib with efficient random access); "LZ4", "LZ4.none", "LZ4.fast", "LZ4.hc" or "LZ4.max" (LZ4 compression/decompression library); "LZ4\_RA", "LZ4\_RA.none", "LZ4\_RA.fast", "LZ4\_RA.hc" or "LZ4\_RA.max" (with efficient random access). "LZMA", "LZMA.fast", "LZMA.def", "LZMA.max", "LZMA\_RA", "LZMA\_RA.fast", "LZMA\_RA.def", "LZMA\_RA.max" (lzma compression/decompression algorithm). See details

# Details

Z compression algorithm (<http://www.zlib.net/>) can be used to deflate the data stored in the GDS file. "ZIP" option is equivalent to "ZIP.def". "ZIP.fast", "ZIP.def" and "ZIP.max" correspond to different compression levels.

To support efficient random access of Z stream, "ZIP\_RA", "ZIP\_RA.fast", "ZIP\_RA.def" or "ZIP\_RA.max" should be specified. "ZIP\_RA" option is equivalent to "ZIP\_RA.def:256K". The block size can be specified by following colon, and "16K", "32K", "64K", "128K", "256K", "512K", "1M", "2M", "4M" and "8M" are allowed, like "ZIP\_RA:64K". The compression algorithm tries to keep each independent compressed data block to be about of the specified block size, like 64K.

LZ4 fast lossless compression algorithm is allowed when compress="LZ4" ([http://code.google.](http://code.google.com/p/lz4/)  $com/p/1z4$ ). Three compression levels can be specified, "LZ4.fast" (LZ4 fast mode), "LZ4.hc" (LZ4 high compression mode), "LZ4.max" (maximize the compression ratio). The block size can be specified by following colon, and "64K", "256K", "1M" and "4M" are allowed according to LZ4 frame format. "LZ4" is equivalent to "LZ4.hc:256K".

To support efficient random access of LZ4 stream, "LZ4\_RA", "LZ4\_RA.fast", "LZ4\_RA.hc" or "ZIP\_RA.max" should be specified. "LZ4\_RA" option is equivalent to "LZ4\_RA.hc:256K". The block size can be specified by following colon, and "16K", "32K", "64K", "128K", "256K", "512K", "1M", "2M", "4M" and "8M" are allowed, like "LZ4\_RA:64K". The compression algorithm tries to keep each independent compressed data block to be about of the specified block size, like 64K.

LZMA compression algorithm (<http://tukaani.org/xz/>) is available since gdsfmt  $v1.7.18$ , which has a higher compression ratio than ZIP algorithm. "LZMA", "LZMA.fast", "LZMA.def" and "LZMA.max" available. To support efficient random access of LZMA stream, "LZMA\_RA", "LZMA\_RA.fast", "LZMA\_RA.def" and "LZMA\_RA.max" can be used. The block size can be specified by following colon. "LZMA\_RA" is equivalent to "LZMA\_RA.def:256K".

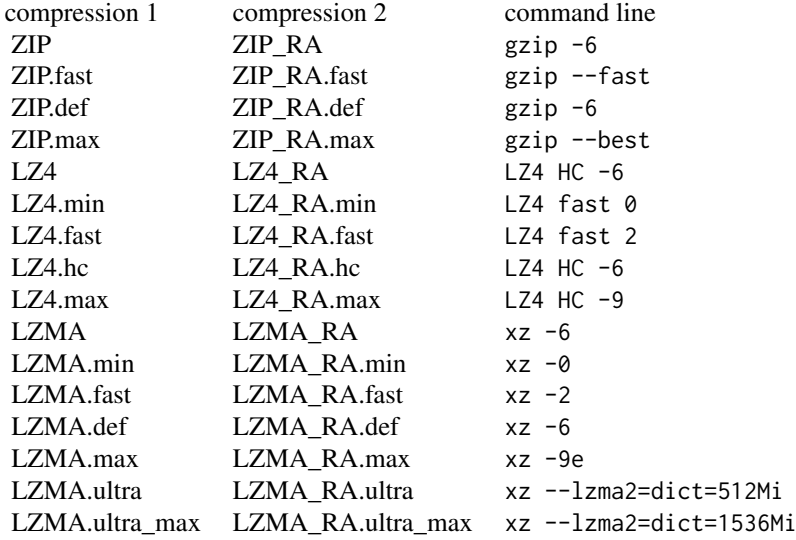

# <span id="page-27-0"></span>Value

Return node.

# Author(s)

Xiuwen Zheng

# References

<http://github.com/zhengxwen/gdsfmt>, <http://zlib.net/>

# See Also

[readmode.gdsn](#page-56-1), [add.gdsn](#page-3-1)

# Examples

```
# cteate a GDS file
f <- createfn.gds("test.gds")
n <- add.gdsn(f, "int.matrix", matrix(1:50*100, nrow=100, ncol=50))
n
compression.gdsn(n, "ZIP")
# close the GDS file
closefn.gds(f)
# delete the temporary file
unlink("test.gds", force=TRUE)
```
copyto.gdsn *Copy GDS nodes*

# Description

Copy GDS node(s) to a folder with a new name

#### Usage

```
copyto.gdsn(node, source, name=NULL)
```
# Arguments

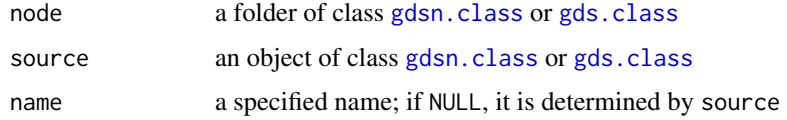

<span id="page-28-0"></span>createfn.gds 29

# Value

None.

# Author(s)

Xiuwen Zheng

# References

<http://github.com/zhengxwen/gdsfmt>

# See Also

[moveto.gdsn](#page-43-1)

# Examples

```
# cteate a GDS file
f <- createfn.gds("test.gds")
add.gdsn(f, "label", NULL)
add.gdsn(f, "int", 1:100, compress="ZIP", closezip=TRUE)
add.gdsn(f, "int.matrix", matrix(1:100, nrow=20))
addfolder.gdsn(f, "folder1")
addfolder.gdsn(f, "folder2")
for (nm in c("label", "int", "int.matrix"))
    copyto.gdsn(index.gdsn(f, "folder1"), index.gdsn(f, nm))
f
copyto.gdsn(index.gdsn(f, "folder2"), index.gdsn(f, "folder1"))
f
# close the GDS file
closefn.gds(f)
# delete the temporary file
unlink("test.gds", force=TRUE)
```
<span id="page-28-1"></span>createfn.gds *Create a GDS file*

# Description

Create a new CoreArray Genomic Data Structure (GDS) file.

# Usage

```
createfn.gds(filename, allow.duplicate=FALSE)
```
# <span id="page-29-0"></span>Arguments

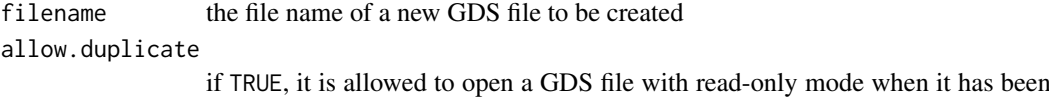

#### Details

Keep in mind that the new file may not actually be written to disk until [closefn.gds](#page-21-1) or [sync.gds](#page-62-1) is called.

# Value

Return an object of class [gds.class](#page-35-1):

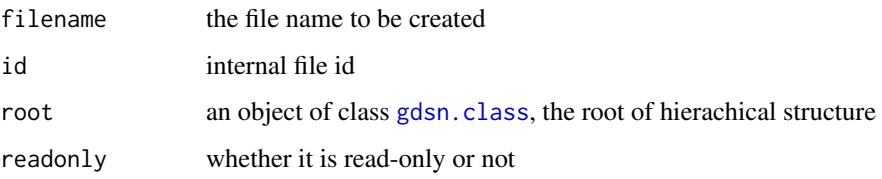

opened in the same R session

# Author(s)

Xiuwen Zheng

# References

<http://github.com/zhengxwen/gdsfmt>

# See Also

[openfn.gds](#page-47-1), [closefn.gds](#page-21-1)

```
# cteate a GDS file
f <- createfn.gds("test.gds")
# add a list to "test.gds"
node <- add.gdsn(f, val=list(x=c(1,2), y=c("T", "B", "C"), z=TRUE))
f
# close the GDS file
closefn.gds(f)
# delete the temporary file
unlink("test.gds", force=TRUE)
```
<span id="page-30-1"></span><span id="page-30-0"></span>delete.attr.gdsn *Delete attribute(s)*

#### Description

Remove the attribute(s) of a GDS node.

# Usage

```
delete.attr.gdsn(node, name)
```
# Arguments

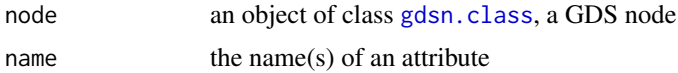

# Value

None.

# Author(s)

Xiuwen Zheng

#### References

<http://github.com/zhengxwen/gdsfmt>

# See Also

[put.attr.gdsn](#page-51-1), [get.attr.gdsn](#page-36-2)

```
# cteate a GDS file
f <- createfn.gds("test.gds")
node <- add.gdsn(f, "int", val=1:10000)
put.attr.gdsn(node, "missing.value", 10000)
put.attr.gdsn(node, "one.value", 1L)
put.attr.gdsn(node, "string", c("ABCDEF", "THIS"))
put.attr.gdsn(node, "bool", c(TRUE, TRUE, FALSE))
f
get.attr.gdsn(node)
delete.attr.gdsn(node, c("one.value", "bool"))
get.attr.gdsn(node)
# close the GDS file
closefn.gds(f)
```

```
# delete the temporary file
unlink("test.gds", force=TRUE)
```
<span id="page-31-1"></span>delete.gdsn *Delete a GDS node*

# Description

Delete a specified GDS node.

# Usage

delete.gdsn(node, force=FALSE)

# Arguments

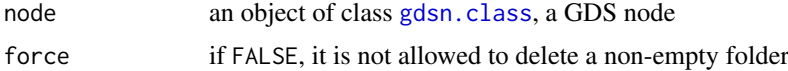

# Value

None.

#### Author(s)

Xiuwen Zheng

#### References

<http://github.com/zhengxwen/gdsfmt>

# See Also

[add.gdsn](#page-3-1)

# Examples

```
# cteate a GDS file
f <- createfn.gds("test.gds")
```

```
# add a list to "test.gds"
node <- add.gdsn(f, name="list", val=list(x=c(1,2), y=c("T", "B", "C"), z=TRUE))
f
```

```
## Not run:
# delete "node", but an error occurs
delete.gdsn(node)
```
## End(Not run)

# delete "node" delete.gdsn(node, TRUE)

<span id="page-31-0"></span>

#### <span id="page-32-0"></span>diagnosis.gds 33

```
# close the GDS file
closefn.gds(f)
# delete the temporary file
unlink("test.gds", force=TRUE)
```
diagnosis.gds *Diagnose the GDS file*

# Description

Diagnose the GDS file and data information.

# Usage

diagnosis.gds(gds)

# Arguments

gds an object of class [gdsn.class](#page-36-1) or [gds.class](#page-35-1)

# Value

A list with stream and chunk information.

If gds is a "gds.class" object (i.e., a GDS file), the function returns a list with components, like:

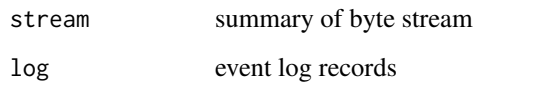

If gds is a "gdsn.class" object, the function returns a list with components, like:

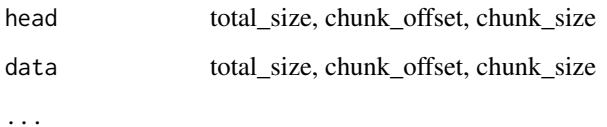

# Author(s)

Xiuwen Zheng

#### References

<http://github.com/zhengxwen/gdsfmt>

```
# cteate a GDS file
f <- createfn.gds("test.gds")
set.seed(1000)
rawval \leq as.raw(rep(0:99, 50))
add.gdsn(f, "label", NULL)
add.gdsn(f, "raw", rawval)
closefn.gds(f)
##
f <- openfn.gds("test.gds")
diagnosis.gds(f)
diagnosis.gds(f$root)
diagnosis.gds(index.gdsn(f, "label"))
diagnosis.gds(index.gdsn(f, "raw"))
closefn.gds(f)
## remove fragments
cleanup.gds("test.gds")
##
f <- openfn.gds("test.gds")
diagnosis.gds(f$root)
diagnosis.gds(index.gdsn(f, "label"))
(adr <- diagnosis.gds(index.gdsn(f, "raw")))
closefn.gds(f)
## read binary data directly
f <- file("test.gds", "rb")
dat <- NULL
for (i in seq_len(length(adr$data$chunk_offset)))
{
    seek(f, adr$data$chunk_offset[i])
    dat <- c(dat, readBin(f, "raw", adr$data$chunk_size[i]))
}
identical(dat, rawval) # should be TRUE
close(f)
# delete the temporary file
unlink("test.gds", force=TRUE)
```
<span id="page-34-0"></span>

Create hash function digests for a GDS node.

# Usage

```
digest.gdsn(node, algo=c("md5", "sha1", "sha256", "sha384", "sha512"),
   action=c("none", "Robject", "add", "add.Robj", "clear", "verify", "return"))
```
# Arguments

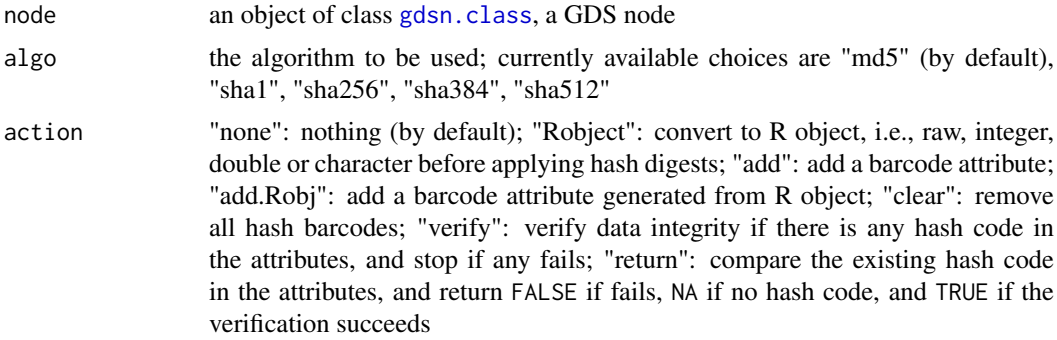

# Details

The R package digest should be installed to perform hash function digests.

#### Value

A character or NA\_character\_ when the hash algorithm is not available.

#### Author(s)

Xiuwen Zheng

#### References

<http://github.com/zhengxwen/gdsfmt>

```
library(digest)
library(tools)
# cteate a GDS file
f <- createfn.gds("test.gds")
val <- as.raw(rep(1:128, 1024))
n1 <- add.gdsn(f, "raw1", val)
n2 <- add.gdsn(f, "int1", as.integer(val))
```

```
n3 <- add.gdsn(f, "int2", as.integer(val), compress="ZIP", closezip=TRUE)
digest.gdsn(n1)
digest.gdsn(n1, action="Robject")
digest.gdsn(n1, action="add")
digest.gdsn(n1, action="add.Robj")
writeBin(read.gdsn(n1, .useraw=TRUE), con="test1.bin")
write.gdsn(n1, 0, start=1027, count=1)
digest.gdsn(n1, action="add")
digest.gdsn(n1, action="add.Robj")
digest.gdsn(n1, "sha1", action="add")
digest.gdsn(n1, "sha256", action="add")
# digest.gdsn(n1, "sha384", action="add") ## digest_0.6.11 does not work
digest.gdsn(n1, "sha512", action="add")
writeBin(read.gdsn(n1, .useraw=TRUE), con="test2.bin")
print(n1, attribute=TRUE)
digest.gdsn(n1, action="verify")
digest.gdsn(n1, action="clear")
print(n1, attribute=TRUE)
digest.gdsn(n2)
digest.gdsn(n2, action="Robject")
# using R object
digest.gdsn(n2) == digest.gdsn(n3) # FALSE
digest.gdsn(n2, action="Robject") == digest.gdsn(n3, action="Robject") # TRUE
# close the GDS file
closefn.gds(f)
# check with other program
md5sum(c("test1.bin", "test2.bin"))
# delete the temporary file
unlink(c("test.gds", "test1.bin", "test2.bin"), force=TRUE)
```
<span id="page-35-1"></span>gds.class *the class of GDS file*

#### Description

The class of a CoreArray Genomic Data Structure (GDS) file.

#### Value

There are three components:

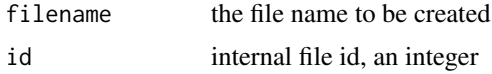

<span id="page-35-0"></span>

# <span id="page-36-0"></span>gdsn.class 37

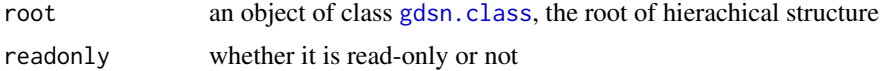

# Author(s)

Xiuwen Zheng

# References

<http://github.com/zhengxwen/gdsfmt>

# See Also

[createfn.gds](#page-28-1), [openfn.gds](#page-47-1), [closefn.gds](#page-21-1)

<span id="page-36-1"></span>gdsn.class *the class of variable node in the GDS file*

# Description

The class of variable node in the GDS file.

# Author(s)

Xiuwen Zheng

# References

<http://github.com/zhengxwen/gdsfmt>

# See Also

[add.gdsn](#page-3-1), [read.gdsn](#page-53-1), [write.gdsn](#page-64-1)

<span id="page-36-2"></span>get.attr.gdsn *Get attributes*

# Description

Get the attributes of a GDS node.

#### Usage

```
get.attr.gdsn(node)
```
# Arguments

node an object of class [gdsn.class](#page-36-1), a GDS node

# <span id="page-37-0"></span>Value

A list of attributes.

# Author(s)

Xiuwen Zheng

# References

<http://github.com/zhengxwen/gdsfmt>

# See Also

[put.attr.gdsn](#page-51-1), [delete.attr.gdsn](#page-30-1)

# Examples

```
# cteate a GDS file
f <- createfn.gds("test.gds")
node <- add.gdsn(f, "int", val=1:10000)
put.attr.gdsn(node, "missing.value", 10000)
f
get.attr.gdsn(node)
# close the GDS file
closefn.gds(f)
# delete the temporary file
unlink("test.gds", force=TRUE)
```
<span id="page-37-1"></span>getfile.gdsn *Output a file from a stream container*

#### Description

Get a file from a GDS node of stream container.

#### Usage

```
getfile.gdsn(node, out.filename)
```
#### Arguments

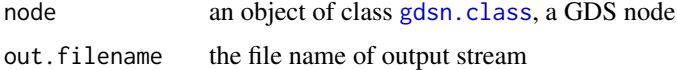

# Value

None.

<span id="page-38-0"></span>getfolder.gdsn 39

#### Author(s)

Xiuwen Zheng

# References

<http://github.com/zhengxwen/gdsfmt>

#### See Also

[addfile.gdsn](#page-7-1)

#### Examples

```
# save a .RData object
obj <- list(X=1:10, Y=seq(1, 10, 0.1))
save(obj, file="tmp.RData")
# cteate a GDS file
f <- createfn.gds("test.gds")
add.gdsn(f, "double", val=seq(1, 1000, 0.4))
addfile.gdsn(f, "tmp.RData", "tmp.RData")
# open the GDS file
closefn.gds(f)
# open the existing file
(f <- openfn.gds("test.gds"))
getfile.gdsn(index.gdsn(f, "tmp.RData"), "tmp1.RData")
(obj <- get(load("tmp1.RData")))
# open the GDS file
closefn.gds(f)
# delete the temporary files
unlink(c("test.gds", "tmp.RData", "tmp1.RData"), force=TRUE)
```
getfolder.gdsn *Get the folder*

# Description

Get the folder which contains the specified GDS node.

#### Usage

```
getfolder.gdsn(node)
```
# Arguments

node an object of class [gdsn.class](#page-36-1)

# Value

An object of class [gdsn.class](#page-36-1).

# Author(s)

Xiuwen Zheng

# References

<http://github.com/zhengxwen/gdsfmt>

# See Also

[index.gdsn](#page-39-1)

#### Examples

```
# cteate a GDS file
f <- createfn.gds("test.gds")
add.gdsn(f, "label", NULL)
add.gdsn(f, "double", seq(1, 1000, 0.4))
add.gdsn(f, "list", list(x=1:10, Y=seq(1, 10, 0.25)))add.gdsn(f, "data.frame", data.frame(X=1:19, Y=seq(1, 10, 0.5)))
f
getfolder.gdsn(index.gdsn(f, "label"))
getfolder.gdsn(index.gdsn(f, "double"))
getfolder.gdsn(index.gdsn(f, "list/X"))
getfolder.gdsn(index.gdsn(f, "data.frame/Y"))
getfolder.gdsn(f$root)
# close the GDS file
closefn.gds(f)
# delete the temporary file
unlink("test.gds", force=TRUE)
```
<span id="page-39-1"></span>index.gdsn *Get the specified node*

#### Description

Get a specified GDS node.

# Usage

```
index.gdsn(node, path=NULL, index=NULL, silent=FALSE)
```
<span id="page-39-0"></span>

#### <span id="page-40-0"></span>index.gdsn 41

#### Arguments

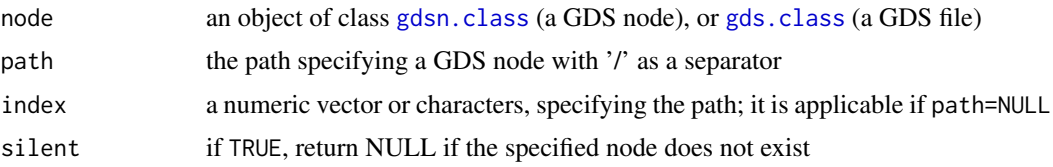

# Details

If index is a numeric vector, e.g., c(1, 2), the result is the second child node of the first child of node. If index is a vector of characters, e.g., c("list", "x"), the result is the child node with name "x" of the "list" child node.

# Value

An object of class [gdsn.class](#page-36-1) for the specified node.

#### Author(s)

Xiuwen Zheng

# References

<http://github.com/zhengxwen/gdsfmt>

# See Also

[cnt.gdsn](#page-24-1), [ls.gdsn](#page-42-1), [name.gdsn](#page-45-1), [add.gdsn](#page-3-1), [delete.gdsn](#page-31-1)

```
# cteate a GDS file
f <- createfn.gds("test.gds")
# add a list to "test.gds"
node <- add.gdsn(f, name="list", val=list(x=c(1,2), y=c("T","B","C"), z=TRUE))
f
index.gdsn(f, "list/x")
index.gdsn(f, index=c("list", "x"))
index.gdsn(f, index=c(1, 1))
index.gdsn(f, index=c("list", "z"))
## Not run:
index.gdsn(f, "list/x/z")
# Error in index.gdsn(f, "list/x/z") : Invalid path "list/x/z"!
## End(Not run)
# return NULL
index.gdsn(f, "list/x/z", silent=TRUE)
# close the GDS file
closefn.gds(f)
```

```
# delete the temporary file
unlink("test.gds", force=TRUE)
```
is.element.gdsn *whether the elements are in a set*

#### Description

Determine whether the elements are in a specified set.

#### Usage

is.element.gdsn(node, set)

# Arguments

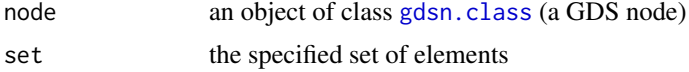

# Value

A logical vector or array.

#### Author(s)

Xiuwen Zheng

#### References

<http://github.com/zhengxwen/gdsfmt>

#### See Also

[read.gdsn](#page-53-1)

```
# cteate a GDS file
f <- createfn.gds("test.gds")
add.gdsn(f, "int", val=1:100)
add.gdsn(f, "mat", val=matrix(1:12, nrow=4, ncol=3))
add.gdsn(f, "double", val=seq(1, 10, 0.1))
add.gdsn(f, "character", val=c("int", "double", "logical", "factor"))
is.element.gdsn(index.gdsn(f, "int"), c(1, 10, 20))
is.element.gdsn(index.gdsn(f, "mat"), c(2, 8, 12))
is.element.gdsn(index.gdsn(f, "double"), c(1.1, 1.3, 1.5))
is.element.gdsn(index.gdsn(f, "character"), c("int", "factor"))
# close the GDS file
closefn.gds(f)
```
<span id="page-41-0"></span>

# <span id="page-42-0"></span>lasterr.gds 43

```
# delete the temporary file
unlink("test.gds", force=TRUE)
```
lasterr.gds *Return the last error message*

#### Description

Get the last error message and clear the error message(s) in the gdsfmt package.

#### Usage

lasterr.gds()

#### Value

Character.

# Author(s)

Xiuwen Zheng

#### References

<http://github.com/zhengxwen/gdsfmt>

# Examples

lasterr.gds()

<span id="page-42-1"></span>ls.gdsn *Return the names of child nodes*

#### Description

Get a list of names for its child nodes.

# Usage

ls.gdsn(node, include.hidden=FALSE)

# Arguments

node an object of class [gdsn.class](#page-36-1), a GDS node include.hidden whether including hidden variables or folders

# Value

A vector of characters, or character(0) if node is not a folder.

# Author(s)

Xiuwen Zheng

# References

<http://github.com/zhengxwen/gdsfmt>

# See Also

[cnt.gdsn](#page-24-1), [objdesp.gdsn](#page-46-1), [ls.gdsn](#page-42-1), [index.gdsn](#page-39-1)

# Examples

```
# cteate a GDS file
f <- createfn.gds("test.gds")
# add a list to "test.gds"
node <- add.gdsn(f, name="list", val=list(x=c(1,2), y=c("T","B","C"), z=TRUE))
ls.gdsn(node)
# close the GDS file
closefn.gds(f)
# delete the temporary file
unlink("test.gds", force=TRUE)
```
# <span id="page-43-1"></span>moveto.gdsn *Relocate a GDS node*

# Description

Move a GDS node to a new place in the same file

# Usage

```
moveto.gdsn(node, loc.node,
   relpos = c("after", "before", "replace", "replace+rename"))
```
# Arguments

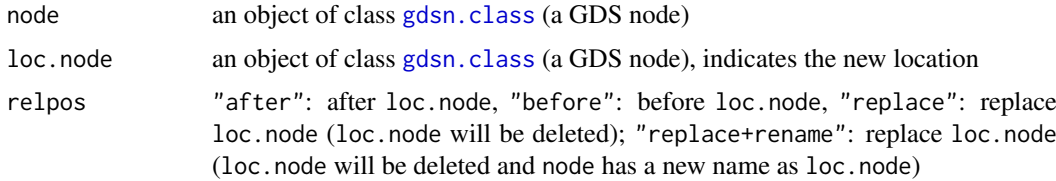

# Value

None.

<span id="page-43-0"></span>

<span id="page-44-0"></span>moveto.gdsn 45

#### Author(s)

Xiuwen Zheng

#### References

<http://github.com/zhengxwen/gdsfmt>

# See Also

[createfn.gds](#page-28-1), [openfn.gds](#page-47-1), [index.gdsn](#page-39-1), [add.gdsn](#page-3-1)

```
# cteate a GDS file
f <- createfn.gds("test.gds")
L < -2500:2499# commom types
add.gdsn(f, "label", NULL)
add.gdsn(f, "int", 1:10000, compress="ZIP", closezip=TRUE)
add.gdsn(f, "int.matrix", matrix(L, nrow=100, ncol=50))
add.gdsn(f, "double", seq(1, 1000, 0.4))
add.gdsn(f, "character", c("int", "double", "logical", "factor"))
f<br># +\lfloor -1 \rfloor# |--+ label
# |--+ int { Int32 10000 ZIP(34.74%) }
# |--+ int.matrix { Int32 100x50 }
# |--+ double { Float64 2498 }
# |--+ character { VStr8 4 }
n1 <- index.gdsn(f, "label")
n2 <- index.gdsn(f, "double")
moveto.gdsn(n1, n2, relpos="after")
f
moveto.gdsn(n1, n2, relpos="before")
f
moveto.gdsn(n1, n2, relpos="replace")
f
n2 <- index.gdsn(f, "int")
moveto.gdsn(n1, n2, relpos="replace+rename")
f
# close the GDS file
closefn.gds(f)
# delete the temporary file
unlink("test.gds", force=TRUE)
```
<span id="page-45-1"></span><span id="page-45-0"></span>

Get the variable name of a GDS node.

# Usage

```
name.gdsn(node, fullname=FALSE)
```
# Arguments

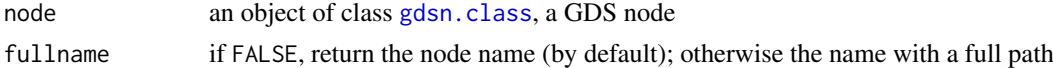

#### Value

Characters.

# Author(s)

Xiuwen Zheng

# References

<http://github.com/zhengxwen/gdsfmt>

# See Also

[cnt.gdsn](#page-24-1), [objdesp.gdsn](#page-46-1), [ls.gdsn](#page-42-1), [rename.gdsn](#page-57-1)

```
# cteate a GDS file
f <- createfn.gds("test.gds")
# add a list to "test.gds"
add.gdsn(f, name="list", val=list(x=c(1,2), y=c("T","B","C"), z=TRUE))
node <- index.gdsn(f, "list/x")
name.gdsn(node)
#^{\prime\prime} x ^{\prime\prime}name.gdsn(node, fullname=TRUE)
# "list/x"
# close the GDS file
closefn.gds(f)
# delete the temporary file
unlink("test.gds", force=TRUE)
```
<span id="page-46-1"></span><span id="page-46-0"></span>objdesp.gdsn *Variable description*

# Description

Get the description of a GDS node.

# Usage

objdesp.gdsn(node)

# Arguments

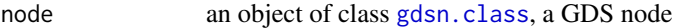

# Value

Returns a list:

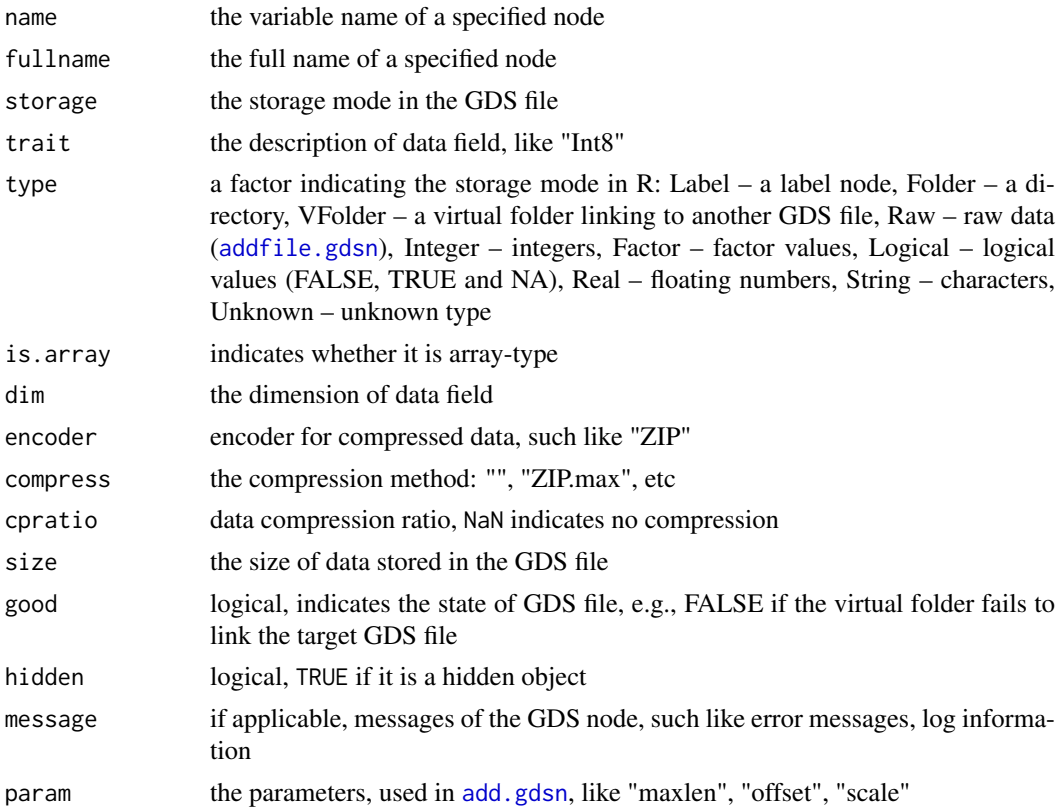

# Author(s)

Xiuwen Zheng

# References

<http://github.com/zhengxwen/gdsfmt>

# See Also

[cnt.gdsn](#page-24-1), [name.gdsn](#page-45-1), [ls.gdsn](#page-42-1), [index.gdsn](#page-39-1)

#### Examples

```
# cteate a GDS file
f <- createfn.gds("test.gds")
# add a vector to "test.gds"
node1 <- add.gdsn(f, name="vector1", val=1:10000)
objdesp.gdsn(node1)
# add a vector to "test.gds"
node2 <- add.gdsn(f, name="vector2", val=1:10000, compress="ZIP.max",
   closezip=FALSE)
objdesp.gdsn(node2)
# add a character to "test.gds"
node3 <- add.gdsn(f, name="vector3", val=c("A", "BC", "DEF"),
   compress="ZIP", closezip=TRUE)
objdesp.gdsn(node3)
# close the GDS file
closefn.gds(f)
# delete the temporary file
unlink("test.gds", force=TRUE)
```
<span id="page-47-1"></span>openfn.gds *Open a GDS file*

# Description

Open an existing file of CoreArray Genomic Data Structure (GDS) for reading or writing.

#### Usage

```
openfn.gds(filename, readonly=TRUE, allow.duplicate=FALSE, allow.fork=FALSE)
```
#### Arguments

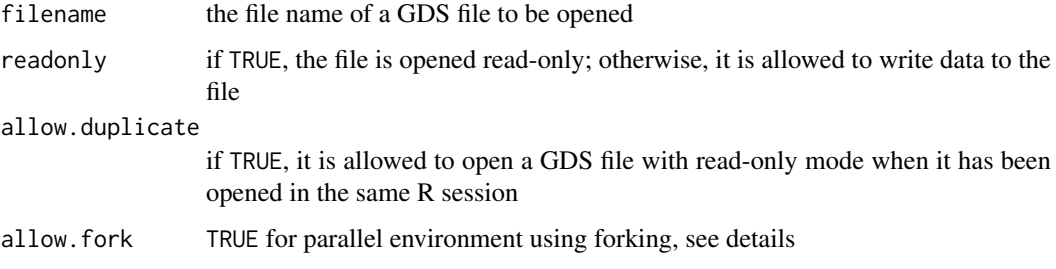

<span id="page-47-0"></span>

#### <span id="page-48-0"></span>openfn.gds 49

#### Details

This function opens an existing GDS file for reading (or, if readonly=FALSE, for writing). To create a new GDS file, use [createfn.gds](#page-28-1) instead.

If the file is opened read-only, all data in the file are not allowed to be changed, including hierachical structure, variable names, data fields, etc.

[mclapply](#page-0-0) and [mcmapply](#page-0-0) in the R package parallel rely on unix forking. However, the forked child process inherits copies of the parent's set of open file descriptors. Each file descriptor in the child refers to the same open file description as the corresponding file descriptor in the parent. This means that the two descriptors share open file status flags, current file offset, and signal-driven I/O attributes. The sharing of file description can cause a serious problem (wrong reading, even program crashes), when child processes read or write the same GDS file simultaneously. allow.fork=TRUE adds additional file operations to avoid any conflict using forking. The current implementation does not support writing in forked processes.

#### Value

Return an object of class [gds.class](#page-35-1).

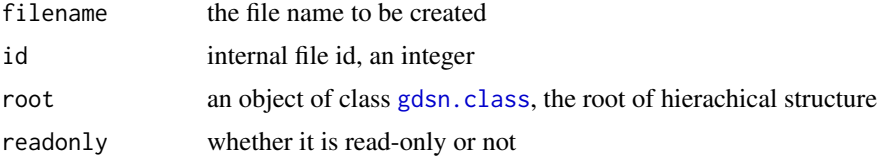

#### Author(s)

Xiuwen Zheng

#### References

<http://github.com/zhengxwen/gdsfmt>

# See Also

[createfn.gds](#page-28-1), [closefn.gds](#page-21-1)

#### Examples

```
# cteate a GDS file
f <- createfn.gds("test.gds")
```

```
# add a list to "test.gds"
node <- add.gdsn(f, name="list", val=list(x=c(1,2), y=c("T","B","C"), z=TRUE))
# close
closefn.gds(f)
```
# open the same file f <- openfn.gds("test.gds")

# read (node <- index.gdsn(f, "list")) read.gdsn(node)

# close the GDS file

```
closefn.gds(f)
```

```
# delete the temporary file
unlink("test.gds", force=TRUE)
```
permdim.gdsn *Array Transposition*

#### Description

Transpose an array by permuting its dimensions.

# Usage

permdim.gdsn(node, dimidx, target=NULL)

# Arguments

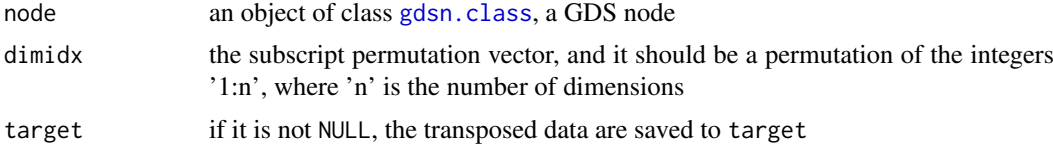

# Value

None.

#### Author(s)

Xiuwen Zheng

# References

<http://github.com/zhengxwen/gdsfmt>

# See Also

[setdim.gdsn](#page-58-1)

# Examples

```
# cteate a GDS file
f <- createfn.gds("test.gds")
(node <- add.gdsn(f, "matrix", val=matrix(1:48, nrow=6),
    compress="ZIP", closezip=TRUE))
read.gdsn(node)
permdim.gdsn(node, c(2,1))
```
read.gdsn(node)

#### <span id="page-50-0"></span>print.gds.class 51

```
(node < - add.gdsn(f, 'array', val=array(1:120, dim=c(5,4,3,2)),compress="ZIP", closezip=TRUE))
read.gdsn(node)
mat <- read.gdsn(node)
permdim.gdsn(node, c(1,2,3,4))
stopifnot(identical(mat, read.gdsn(node)))
mat <- read.gdsn(node)
permdim.gdsn(node, c(4,2,1,3))
stopifnot(identical(aperm(mat, c(4,2,1,3)), read.gdsn(node)))
mat <- read.gdsn(node)
permdim.gdsn(node, c(3,2,4,1))
stopifnot(identical(aperm(mat, c(3,2,4,1)), read.gdsn(node)))
mat <- read.gdsn(node)
permdim.gdsn(node, c(2,3,1,4))
stopifnot(identical(aperm(mat, c(2,3,1,4)), read.gdsn(node)))
# close the GDS file
closefn.gds(f)
# remove unused space after permuting dimensions
cleanup.gds("test.gds")
# delete the temporary file
unlink("test.gds", force=TRUE)
```
print.gds.class *Show the information of class "gds.class" and "gdsn.class"*

#### Description

Displays the contents of "gds.class" (a GDS file) and "gdsn.class" (a GDS node).

#### Usage

```
## S3 method for class 'gds.class'
print(x, \ldots)## S3 method for class 'gdsn.class'
print(x, expand=TRUE, all=FALSE, attribute=FALSE,
    attribute.trim=FALSE, ...)
## S4 method for signature 'gdsn.class'
show(object)
```
#### Arguments

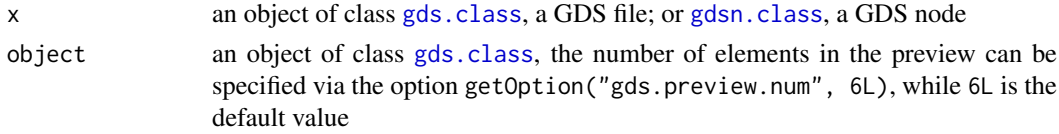

<span id="page-51-0"></span>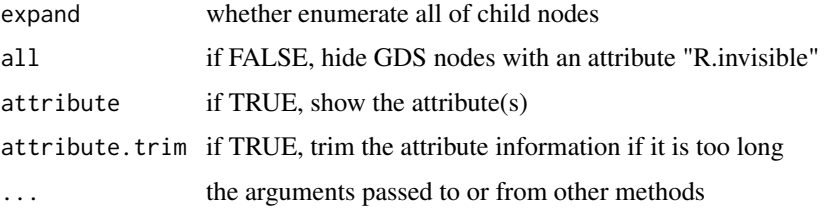

# Value

None.

# Author(s)

Xiuwen Zheng

#### References

<http://github.com/zhengxwen/gdsfmt>

# Examples

```
# cteate a GDS file
f <- createfn.gds("test.gds")
add.gdsn(f, "int", 1:100)
add.gdsn(f, "int.matrix", matrix(1:(50*100), nrow=100, ncol=50))
put.attr.gdsn(index.gdsn(f, "int.matrix"), "int", 1:10)
print(f, all=TRUE)
print(f, all=TRUE, attribute=TRUE)
print(f, all=TRUE, attribute=TRUE, attribute.trim=FALSE)
show(index.gdsn(f, "int"))
show(index.gdsn(f, "int.matrix"))
# close the GDS file
closefn.gds(f)
# delete the temporary file
```
unlink("test.gds", force=TRUE)

<span id="page-51-1"></span>put.attr.gdsn *Add an attribute into a GDS node*

# Description

Add an attribute to a GDS node.

# Usage

put.attr.gdsn(node, name, val=NULL)

#### <span id="page-52-0"></span>put.attr.gdsn 53

#### Arguments

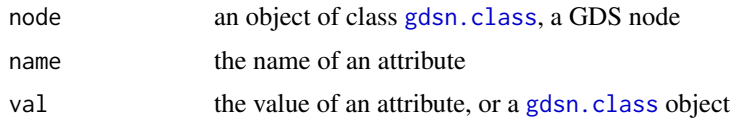

# Details

Missing values are allowed in a numerical attribute, but not allowed for characters or logical values. Missing characters are converted to "NA", and missing logical values are converted to FALSE.

If val is a [gdsn.class](#page-36-1) object, copy all attributes to node.

# Value

None.

#### Author(s)

Xiuwen Zheng

#### References

<http://github.com/zhengxwen/gdsfmt>

# See Also

[get.attr.gdsn](#page-36-2), [delete.attr.gdsn](#page-30-1)

```
# cteate a GDS file
f <- createfn.gds("test.gds")
node <- add.gdsn(f, "int", val=1:10000)
put.attr.gdsn(node, "missing.value", 10000)
put.attr.gdsn(node, "one.value", 1L)
put.attr.gdsn(node, "string", c("ABCDEF", "THIS", paste(letters, collapse="")))
put.attr.gdsn(node, "bool", c(TRUE, TRUE, FALSE))
f
get.attr.gdsn(node)
delete.attr.gdsn(node, "one.value")
get.attr.gdsn(node)
node2 <- add.gdsn(f, "char", val=letters)
get.attr.gdsn(node2)
put.attr.gdsn(node2, val=node)
get.attr.gdsn(node2)
# close the GDS file
closefn.gds(f)
```
<span id="page-53-0"></span>54 read.gdsn

```
# delete the temporary file
unlink("test.gds", force=TRUE)
```
#### <span id="page-53-1"></span>read.gdsn *Read data field of a GDS node*

# Description

Get data from a GDS node.

# Usage

```
read.gdsn(node, start=NULL, count=NULL,
   simplify=c("auto", "none", "force"), .useraw=FALSE, .value=NULL,
    .substitute=NULL)
```
# Arguments

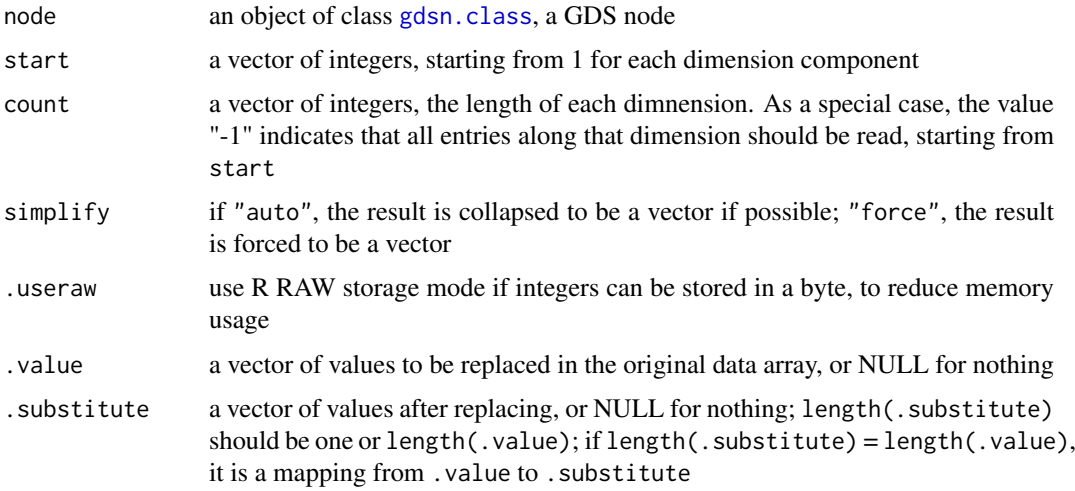

#### Details

start, count: the values in data are taken to be those in the array with the leftmost subscript moving fastest.

#### Value

Return an array, list, or data.frame.

# Author(s)

Xiuwen Zheng

# References

<http://github.com/zhengxwen/gdsfmt>

#### <span id="page-54-0"></span>readex.gdsn 55

#### See Also

[readex.gdsn](#page-54-1), [append.gdsn](#page-11-1), [write.gdsn](#page-64-1), [add.gdsn](#page-3-1)

#### Examples

```
# cteate a GDS file
f <- createfn.gds("test.gds")
add.gdsn(f, "vector", 1:128)
add.gdsn(f, "list", list(X=1:10, Y=seq(1, 10, 0.25)))
add.gdsn(f, "data.frame", data.frame(X=1:19, Y=seq(1, 10, 0.5)))
add.gdsn(f, "matrix", matrix(1:12, ncol=4))
f
read.gdsn(index.gdsn(f, "vector"))
read.gdsn(index.gdsn(f, "list"))
read.gdsn(index.gdsn(f, "data.frame"))
# the effects of 'simplify'
read.gdsn(index.gdsn(f, "matrix"), start=c(2,2), count=c(-1,1))
# [1] 5 6 <- a vector
read.gdsn(index.gdsn(f, "matrix"), start=c(2,2), count=c(-1,1),
    simplify="none")
# [,1] \leq a matrix
# [1,] 5
# [2,] 6
read.gdsn(index.gdsn(f, "matrix"), start=c(2,2), count=c(-1,3))
read.gdsn(index.gdsn(f, "matrix"), start=c(2,2), count=c(-1,3),
    .value=c(12,5), .substitute=NA)
# close the GDS file
closefn.gds(f)
# delete the temporary file
unlink("test.gds", force=TRUE)
```

```
readex.gdsn Read data field of a GDS node with a selection
```
#### Description

Get data from a GDS node with subset selection.

# Usage

```
readex.gdsn(node, sel=NULL, simplify=c("auto", "none", "force"),
    .useraw=FALSE, .value=NULL, .substitute=NULL)
```
# Arguments

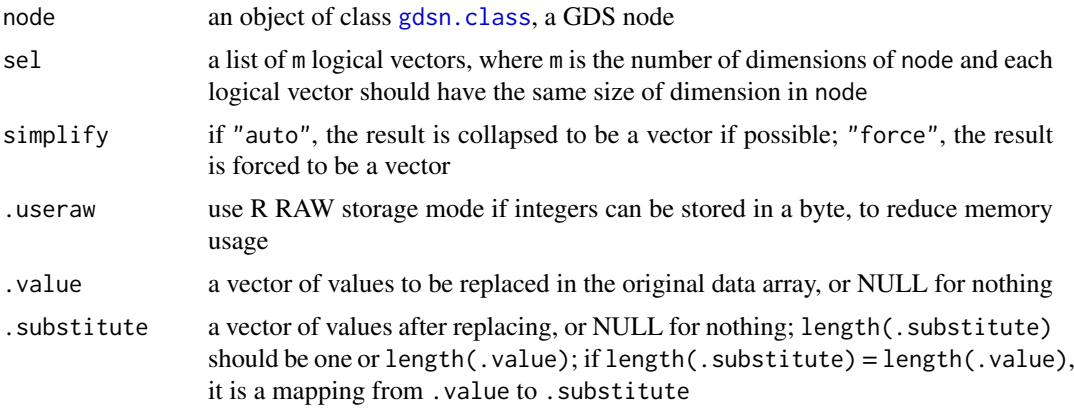

# Details

If sel is a list of numeric vectors, the internal method converts the numeric vectors to logical vectors first, extract data with logical vectors, and then call [\[](#page-0-0) to reorder or expend data.

#### Value

Return an array.

#### Author(s)

Xiuwen Zheng

#### References

<http://github.com/zhengxwen/gdsfmt>

# See Also

[read.gdsn](#page-53-1), [append.gdsn](#page-11-1), [write.gdsn](#page-64-1), [add.gdsn](#page-3-1)

```
# cteate a GDS file
f <- createfn.gds("test.gds")
add.gdsn(f, "vector", 1:128)
add.gdsn(f, "matrix", matrix(as.character(1:(10*6)), nrow=10))
f
# read vector
readex.gdsn(index.gdsn(f, "vector"), sel=rep(c(TRUE, FALSE), 64))
readex.gdsn(index.gdsn(f, "vector"), sel=c(4:8, 1, 2, 12))
readex.gdsn(index.gdsn(f, "vector"), sel=-1:-10)
readex.gdsn(index.gdsn(f, "vector"), sel=c(4, 1, 10, NA, 12, NA))
readex.gdsn(index.gdsn(f, "vector"), sel=c(4, 1, 10, NA, 12, NA),
    .value=c(NA, 1, 12), .substitute=c(6, 7, NA))
```
<span id="page-55-0"></span>

#### <span id="page-56-0"></span>readmode.gdsn 57

```
# read matrix
readex.gdsn(index.gdsn(f, "matrix"))
readex.gdsn(index.gdsn(f, "matrix"),
    sel=list(rep(c(TRUE, FALSE), 5), rep(c(TRUE, FALSE), 3)))
readex.gdsn(index.gdsn(f, "matrix"), sel=list(NULL, c(1,3,6)))
readex.gdsn(index.gdsn(f, "matrix"),
    sel=list(rep(c(TRUE, FALSE), 5), c(1,3,6)))
readex.gdsn(index.gdsn(f, "matrix"), sel=list(c(1,3,6,10), c(1,3,6)))
readex.gdsn(index.gdsn(f, "matrix"), sel=list(c(-1,-3), -6))
readex.gdsn(index.gdsn(f, "matrix"), sel=list(c(1,3,NA,10), c(1,3,NA,5)))
readex.gdsn(index.gdsn(f, "matrix"), sel=list(c(1,3,NA,10), c(1,3,NA,5)),
    simplify="force")
readex.gdsn(index.gdsn(f, "matrix"), sel=list(c(1,3,NA,10), c(1,3,NA,5)))
readex.gdsn(index.gdsn(f, "matrix"), sel=list(c(1,3,NA,10), c(1,3,NA,5)),
    .value=NA, .substitute="X")
# close the GDS file
closefn.gds(f)
# delete the temporary file
unlink("test.gds", force=TRUE)
```
<span id="page-56-1"></span>readmode.gdsn *Switch to read mode in the compression settings*

#### Description

Switch to read mode for a GDS node with respect to its compression settings.

#### Usage

readmode.gdsn(node)

#### Arguments

node an object of class [gdsn.class](#page-36-1), a GDS node

#### Details

After the compressed data field is created, it is in writing mode. Users can add new data to the compressed data field, but can not read data from the data field. Users have to call readmode.gdsn to finish writing, before reading any data from the compressed data field.

Once switch to the read mode, users can not add more data to the data field. If users would like to append more data or modify the data field, please call compression.gdsn(node, compress="") to decompress data first.

#### Value

Return node.

# Author(s)

Xiuwen Zheng

# References

<http://github.com/zhengxwen/gdsfmt>

#### See Also

[compression.gdsn](#page-25-1), [add.gdsn](#page-3-1)

# Examples

```
# cteate a GDS file
f <- createfn.gds("test.gds")
# commom types
n <- add.gdsn(f, "int", val=1:100, compress="ZIP")
# you can not read the variable "int" because of writing mode
# read.gdsn(n)
readmode.gdsn(n)
# now you can read "int"
read.gdsn(n)
# close the GDS file
closefn.gds(f)
# delete the temporary file
unlink("test.gds", force=TRUE)
```
<span id="page-57-1"></span>rename.gdsn *Rename a GDS node*

#### Description

Rename a GDS node.

# Usage

rename.gdsn(node, newname)

# Arguments

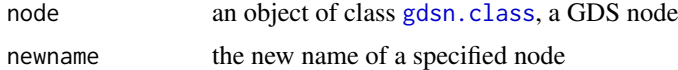

# Details

CoreArray hierarchical structure does not allow duplicate names in the same folder.

<span id="page-57-0"></span>

<span id="page-58-0"></span>setdim.gdsn 59

# Value

None.

# Author(s)

Xiuwen Zheng

# References

<http://github.com/zhengxwen/gdsfmt>

# See Also

[name.gdsn](#page-45-1), [ls.gdsn](#page-42-1), [index.gdsn](#page-39-1)

# Examples

```
# cteate a GDS file
f <- createfn.gds("test.gds")
n <- add.gdsn(f, "old.name", val=1:10)
f
rename.gdsn(n, "new.name")
f
# close the GDS file
closefn.gds(f)
# delete the temporary file
unlink("test.gds", force=TRUE)
```
<span id="page-58-1"></span>setdim.gdsn *Set the dimension of data field*

# Description

Assign new dimensions to the data field of a GDS node.

#### Usage

```
setdim.gdsn(node, valdim, permute=FALSE)
```
# Arguments

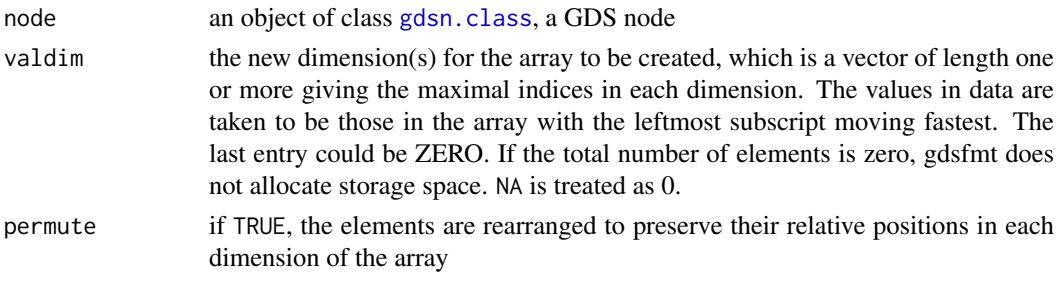

# Value

Returns node.

# Author(s)

Xiuwen Zheng

# References

<http://github.com/zhengxwen/gdsfmt>

# See Also

[read.gdsn](#page-53-1), [write.gdsn](#page-64-1), [add.gdsn](#page-3-1), [append.gdsn](#page-11-1)

```
# cteate a GDS file
f <- createfn.gds("test.gds")
n <- add.gdsn(f, "int", val=1:24)
read.gdsn(n)
setdim.gdsn(n, c(6, 4))
read.gdsn(n)
setdim.gdsn(n, c(8, 5), permute=TRUE)
read.gdsn(n)
setdim.gdsn(n, c(3, 4), permute=TRUE)
read.gdsn(n)
n <- add.gdsn(f, "bit3", val=1:24, storage="bit3")
read.gdsn(n)
setdim.gdsn(n, c(6, 4))
read.gdsn(n)
setdim.gdsn(n, c(8, 5), permute=TRUE)
read.gdsn(n)
setdim.gdsn(n, c(3, 4), permute=TRUE)
read.gdsn(n)
# close the GDS file
closefn.gds(f)
# delete the temporary file
unlink("test.gds", force=TRUE)
```
<span id="page-59-0"></span>

<span id="page-60-0"></span>

Enumerate all opened GDS files

#### Usage

```
showfile.gds(closeall=FALSE, verbose=TRUE)
```
# Arguments

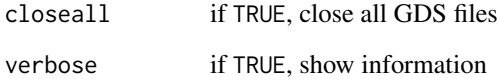

# Value

A list of [gds.class](#page-35-1) objects.

# Author(s)

Xiuwen Zheng

# References

<http://github.com/zhengxwen/gdsfmt>

```
# cteate a GDS file
f <- createfn.gds("test.gds")
add.gdsn(f, "int", val=1:10000)
showfile.gds()
showfile.gds(closeall=TRUE)
# delete the temporary file
unlink("test.gds", force=TRUE)
```
<span id="page-61-0"></span>

Get the summaries of a GDS node.

#### Usage

summarize.gdsn(node)

# Arguments

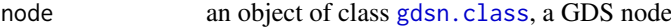

# Value

A list including

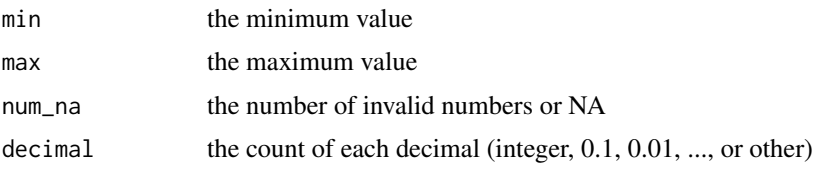

# Author(s)

Xiuwen Zheng

# References

<http://github.com/zhengxwen/gdsfmt>

```
f <- createfn.gds("test.gds")
n1 <- add.gdsn(f, "x", seq(1, 10, 0.1), storage="float")
n2 <- add.gdsn(f, "y", seq(1, 10, 0.1), storage="double")
n3 <- add.gdsn(f, "int", c(1:100, NA, 112, NA), storage="int")
n4 <- add.gdsn(f, "int8", c(1:100, NA, 112, NA), storage="int8")
summarize.gdsn(n1)
summarize.gdsn(n2)
summarize.gdsn(n3)
summarize.gdsn(n4)
closefn.gds(f)
# delete the temporary file
unlink("test.gds", force=TRUE)
```
<span id="page-62-1"></span><span id="page-62-0"></span>

Write the data cached in memory to disk.

# Usage

```
sync.gds(gdsfile)
```
#### Arguments

gdsfile An object of class [gds.class](#page-35-1), a GDS file

#### Details

For better performance, Data in a GDS file are usually cached in memory. Keep in mind that the new file may not actually be written to disk, until [closefn.gds](#page-21-1) or [sync.gds](#page-62-1) is called. Anyway, when R shuts down, all GDS files created or opened would be automatically closed.

# Value

None.

# Author(s)

Xiuwen Zheng

#### References

<http://github.com/zhengxwen/gdsfmt>

# See Also

[createfn.gds](#page-28-1), [openfn.gds](#page-47-1)

```
# cteate a GDS file
f <- createfn.gds("test.gds")
node <- add.gdsn(f, "int", val=1:10000)
put.attr.gdsn(node, "missing.value", 10000)
sync.gds(f)
f
get.attr.gdsn(node)
# close the GDS file
closefn.gds(f)
```

```
# delete the temporary file
unlink("test.gds", force=TRUE)
```
# system.gds *Get the parameters in the GDS system*

# Description

Get a list of parameters in the GDS system

# Usage

system.gds()

# Value

A list including

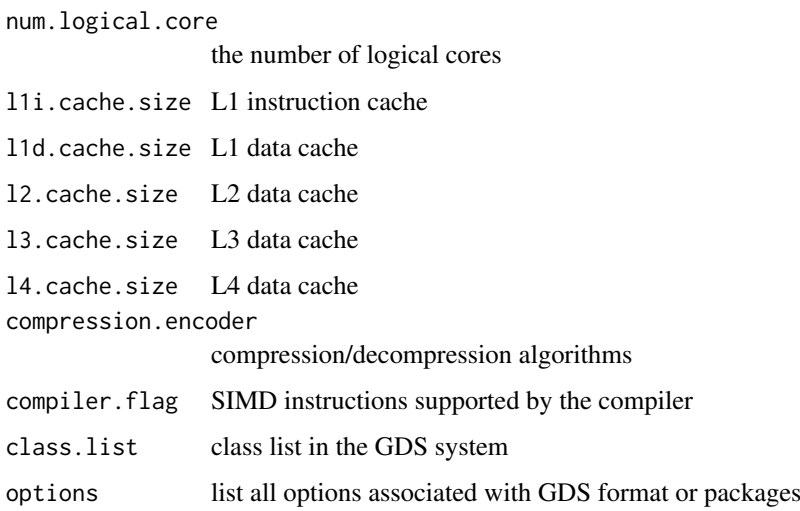

# Author(s)

Xiuwen Zheng

# References

<http://github.com/zhengxwen/gdsfmt>

# Examples

system.gds()

<span id="page-63-0"></span>

<span id="page-64-1"></span><span id="page-64-0"></span>

Write data to a GDS node.

# Usage

write.gdsn(node, val, start=NULL, count=NULL, check=TRUE)

# Arguments

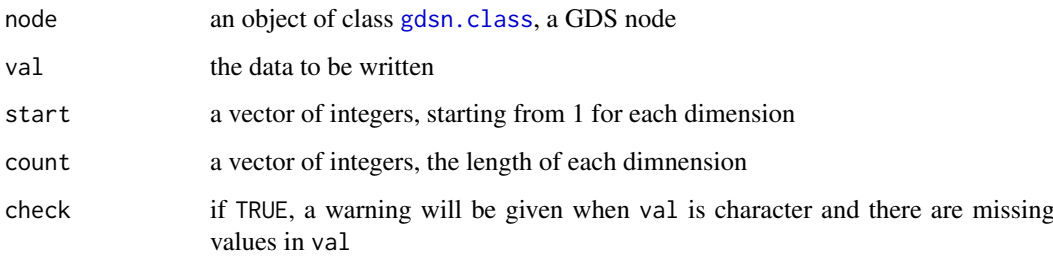

# Details

start, count: The values in data are taken to be those in the array with the leftmost subscript moving fastest.

start and count should both exist or be missing. If start and count are both missing, the dimensions and values of val will be assigned to the data field.

GDS format does not support missing characters NA, and any NA will be converted to a blank string  $"$ .

#### Value

None.

# Author(s)

Xiuwen Zheng

# References

<http://github.com/zhengxwen/gdsfmt>

# See Also

[append.gdsn](#page-11-1), [read.gdsn](#page-53-1), [add.gdsn](#page-3-1)

# 66 write.gdsn

```
# cteate a GDS file
f <- createfn.gds("test.gds")
###################################################
n <- add.gdsn(f, "matrix", matrix(1:20, ncol=5))
read.gdsn(n)
write.gdsn(n, val=c(NA, NA), start=c(2, 2), count=c(2, 1))
read.gdsn(n)
###################################################
n <- add.gdsn(f, "n", val=1:12)
read.gdsn(n)
write.gdsn(n, matrix(1:24, ncol=6))
read.gdsn(n)
write.gdsn(n, array(1:24, c(4,3,2)))
read.gdsn(n)
# close the GDS file
closefn.gds(f)
```

```
# delete the temporary file
unlink("test.gds", force=TRUE)
```
# <span id="page-66-0"></span>**Index**

∗Topic GDS add.gdsn, [4](#page-3-0) addfile.gdsn, [8](#page-7-0) addfolder.gdsn, [10](#page-9-0) append.gdsn, [12](#page-11-0) apply.gdsn, [13](#page-12-0) assign.gdsn, [18](#page-17-0) cache.gdsn, [19](#page-18-0) cleanup.gds, [21](#page-20-0) closefn.gds, [22](#page-21-0) clusterApply.gdsn, [23](#page-22-0) cnt.gdsn, [25](#page-24-0) compression.gdsn, [26](#page-25-0) copyto.gdsn, [28](#page-27-0) createfn.gds, [29](#page-28-0) delete.attr.gdsn, [31](#page-30-0) delete.gdsn, [32](#page-31-0) diagnosis.gds, [33](#page-32-0) digest.gdsn, [35](#page-34-0) gds.class, [36](#page-35-0) gdsfmt-package, [3](#page-2-0) gdsn.class, [37](#page-36-0) get.attr.gdsn, [37](#page-36-0) getfile.gdsn, [38](#page-37-0) getfolder.gdsn, [39](#page-38-0) index.gdsn, [40](#page-39-0) is.element.gdsn, [42](#page-41-0) lasterr.gds, [43](#page-42-0) ls.gdsn, [43](#page-42-0) moveto.gdsn, [44](#page-43-0) name.gdsn, [46](#page-45-0) objdesp.gdsn, [47](#page-46-0) openfn.gds, [48](#page-47-0) permdim.gdsn, [50](#page-49-0) print.gds.class, [51](#page-50-0) put.attr.gdsn, [52](#page-51-0) read.gdsn, [54](#page-53-0) readex.gdsn, [55](#page-54-0) readmode.gdsn, [57](#page-56-0) rename.gdsn, [58](#page-57-0) setdim.gdsn, [59](#page-58-0) showfile.gds, [61](#page-60-0) summarize.gdsn, [62](#page-61-0)

sync.gds, [63](#page-62-0) system.gds, [64](#page-63-0) write.gdsn, [65](#page-64-0) ∗Topic IO gdsfmt-package, [3](#page-2-0) ∗Topic database gdsfmt-package, [3](#page-2-0) ∗Topic file gdsfmt-package, [3](#page-2-0) ∗Topic interface gdsfmt-package, [3](#page-2-0) ∗Topic utilities add.gdsn, [4](#page-3-0) addfile.gdsn, [8](#page-7-0) addfolder.gdsn, [10](#page-9-0) append.gdsn, [12](#page-11-0) apply.gdsn, [13](#page-12-0) assign.gdsn, [18](#page-17-0) cache.gdsn, [19](#page-18-0) cleanup.gds, [21](#page-20-0) closefn.gds, [22](#page-21-0) clusterApply.gdsn, [23](#page-22-0) cnt.gdsn, [25](#page-24-0) compression.gdsn, [26](#page-25-0) copyto.gdsn, [28](#page-27-0) createfn.gds, [29](#page-28-0) delete.attr.gdsn, [31](#page-30-0) delete.gdsn, [32](#page-31-0) diagnosis.gds, [33](#page-32-0) digest.gdsn, [35](#page-34-0) gds.class, [36](#page-35-0) gdsfmt-package, [3](#page-2-0) gdsn.class, [37](#page-36-0) get.attr.gdsn, [37](#page-36-0) getfile.gdsn, [38](#page-37-0) getfolder.gdsn, [39](#page-38-0) index.gdsn, [40](#page-39-0) is.element.gdsn, [42](#page-41-0) lasterr.gds, [43](#page-42-0) ls.gdsn, [43](#page-42-0) moveto.gdsn, [44](#page-43-0) name.gdsn, [46](#page-45-0) objdesp.gdsn, [47](#page-46-0)

```
openfn.gds, 48
    permdim.gdsn, 50
    print.gds.class, 51
    put.attr.gdsn, 52
    read.gdsn, 54
    readex.gdsn, 55
    readmode.gdsn, 57
    rename.gdsn, 58
    setdim.gdsn, 59
    showfile.gds, 61
    summarize.gdsn, 62
    sync.gds, 63
    system.gds, 64
    write.gdsn, 65
[, 56
add.gdsn, 4, 9, 10, 13, 26, 28, 32, 37, 41, 45,
         47, 55, 56, 58, 60, 65
addfile.gdsn, 7, 8, 10, 39, 47
addfolder.gdsn, 7, 10
append.gdsn, 7, 12, 18, 55, 56, 60, 65
apply.gdsn, 13, 18, 24
assign.gdsn, 18
cache.gdsn, 19
cleanup.gds, 21
closefn.gds, 21, 22, 22, 30, 37, 49, 63
clusterApply.gdsn, 15, 23
cnt.gdsn, 25, 41, 44, 46, 48
compression.gdsn, 6, 26, 58
copyto.gdsn, 28
createfn.gds, 21, 22, 29, 37, 45, 49, 63
delete.attr.gdsn, 31, 38, 53
delete.gdsn, 26, 32, 41
diagnosis.gds, 33
35
gds.class, 5, 8, 10, 22, 28, 30, 33, 36, 41, 49,
         51, 61, 63
gdsfmt (gdsfmt-package), 3
gdsfmt-package, 3
gdsn.class, 5, 6, 8–10, 12, 14, 18, 20, 25, 26,
         28, 30–33, 35, 37, 37, 38–44, 46, 47,
         49–51, 53, 54, 56–59, 62, 65
get.attr.gdsn, 31, 37, 53
getfile.gdsn, 9, 38
getfolder.gdsn, 39
index.gdsn, 7, 26, 40, 40, 44, 45, 48, 59
is.element.gdsn, 42
```
lasterr.gds, [43](#page-42-0) ls.gdsn, *[26](#page-25-0)*, *[41](#page-40-0)*, [43,](#page-42-0) *[44](#page-43-0)*, *[46](#page-45-0)*, *[48](#page-47-0)*, *[59](#page-58-0)* mclapply, *[49](#page-48-0)* mcmapply, *[49](#page-48-0)* moveto.gdsn, *[29](#page-28-0)*, [44](#page-43-0) name.gdsn, *[41](#page-40-0)*, [46,](#page-45-0) *[48](#page-47-0)*, *[59](#page-58-0)* objdesp.gdsn, *[7](#page-6-0)*, *[26](#page-25-0)*, *[44](#page-43-0)*, *[46](#page-45-0)*, [47](#page-46-0) openfn.gds, *[21,](#page-20-0) [22](#page-21-0)*, *[30](#page-29-0)*, *[37](#page-36-0)*, *[45](#page-44-0)*, [48,](#page-47-0) *[63](#page-62-0)* parallel, *[23](#page-22-0)* permdim.gdsn, [50](#page-49-0) print.gds.class, [51](#page-50-0) print.gdsn.class *(*print.gds.class*)*, [51](#page-50-0) put.attr.gdsn, *[31](#page-30-0)*, *[38](#page-37-0)*, [52](#page-51-0) read.gdsn, *[7](#page-6-0)*, *[13](#page-12-0)*, *[15](#page-14-0)*, *[18](#page-17-0)*, *[20](#page-19-0)*, *[37](#page-36-0)*, *[42](#page-41-0)*, [54,](#page-53-0) *[56](#page-55-0)*, *[60](#page-59-0)*, *[65](#page-64-0)* readex.gdsn, *[7](#page-6-0)*, *[15](#page-14-0)*, *[18](#page-17-0)*, *[55](#page-54-0)*, [55](#page-54-0) readmode.gdsn, *[6](#page-5-0)*, *[28](#page-27-0)*, [57](#page-56-0) rename.gdsn, *[46](#page-45-0)*, [58](#page-57-0) setdim.gdsn, *[18](#page-17-0)*, *[50](#page-49-0)*, [59](#page-58-0) show,gdsn.class-method *(*print.gds.class*)*, [51](#page-50-0) showfile.gds, [61](#page-60-0) summarize.gdsn, [62](#page-61-0) sync.gds, *[22](#page-21-0)*, *[30](#page-29-0)*, *[63](#page-62-0)*, [63](#page-62-0) system.gds, [64](#page-63-0)

write.gdsn, *[7](#page-6-0)*, *[13](#page-12-0)*, *[18](#page-17-0)*, *[37](#page-36-0)*, *[55,](#page-54-0) [56](#page-55-0)*, *[60](#page-59-0)*, [65](#page-64-0)